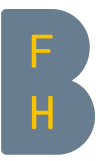

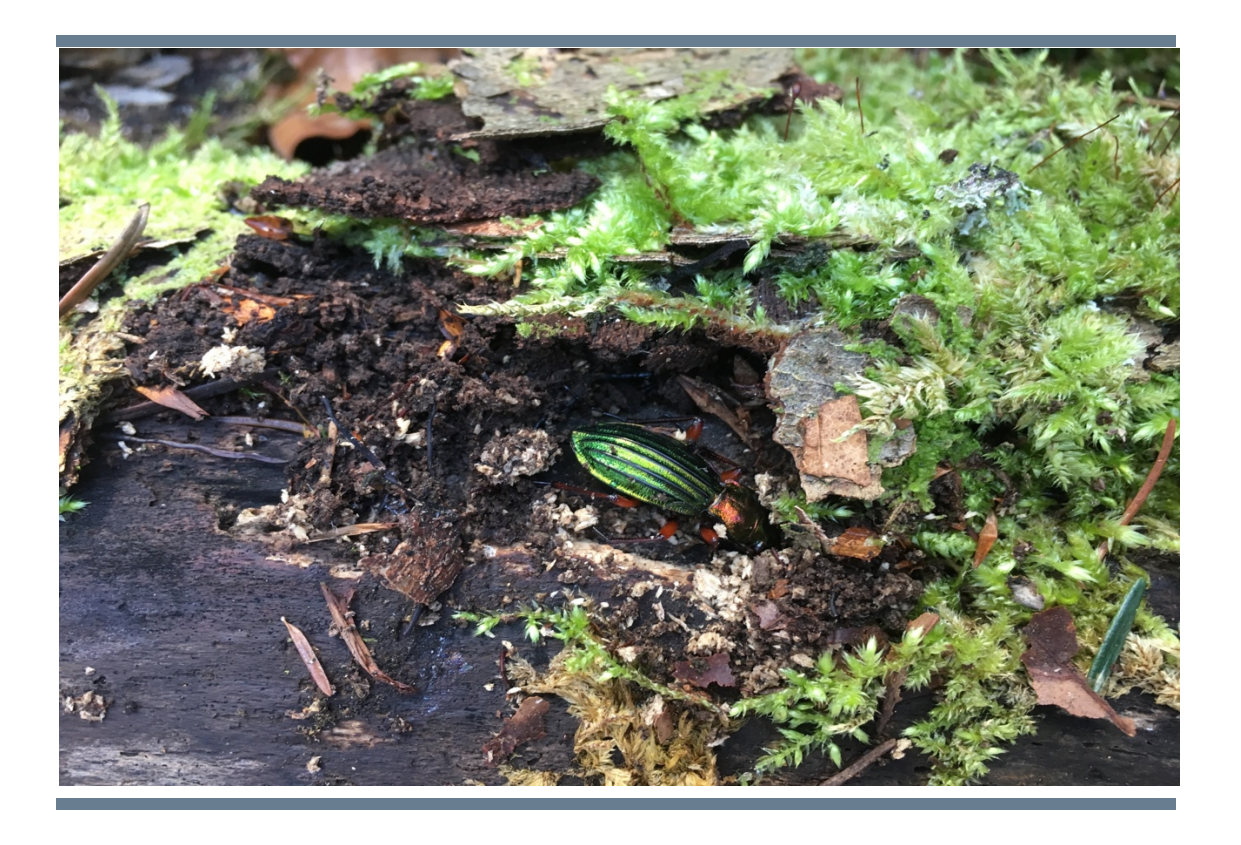

# Vergleich von Totholz und Mikrohabitaten im Naturwaldreservat und im Wirtschaftswald

### (Sihlwald, Zürich)

2. Semesterarbeit von Leu Nicolas

Studienjahr 2017/2018

Vorgelegt bei Dr. phil. Lachat Thibault

Zollikofen, 29. März 2018

#### Berner Fachhochschule

Hochschule für Agrar-, Forst- und Lebensmittelwissenschaften Bsc in Waldwissenschaften – Wald- und Holzwirtschaft

#### Selbstständigkeitserklärung und Gewährung der Nutzungsrechte

Durch meine Unterschrift erkläre ich, dass

- ich die "Richtlinien über den Umgang mit Plagiaten an der Berner Fachhochschule" kenne und mir die Konsequenzen bei deren Nichtbeachtung bekannt sind,
- ich diese Arbeit in Übereinstimmung mit diesen Grundsätzen erstellt habe,
- ich diese Arbeit persönlich und selbständig erstellt habe,
- ich mich einverstanden erkläre, dass meine Arbeit mit einer Plagiat-Erkennungssoftware getestet und in die BFH-Datenbank der Software aufgenommen wird,
- ich der HAFL ein kostenloses, unbefristetes, nicht-exklusives Nutzungsrecht an meiner Arbeit gewähre.

Ort, Datum ….…………………………………………………………………… Unterschrift ……………………………………………………………………….

### Mitteilung über die Verwendung von studentischen Arbeiten der Hochschule für Agrar-, Forst und Lebensmittelwissenschaften HAFL

Alle Rechte an Semesterarbeiten, Minorarbeiten sowie Bachelor und Master Theses der Hochschule für Agrar-, Forst- und Lebensmittelwissenschaften HAFL sind im Besitze des/der Verfasser/in der Arbeit. Die HAFL geniesst jedoch ein kostenloses, unbefristetes, nicht-exklusives Nutzungsrecht an den Arbeiten ihrer Studierenden.

Semesterarbeiten, Minorarbeiten sowie Bachelor und Master Theses sind Bestandteile des Ausbildungsprogramms und werden von den Studierenden selbständig verfasst. Die HAFL übernimmt keine Verantwortung für eventuelle Fehler in diesen Arbeiten und haftet nicht für möglicherweise daraus entstehende Schäden.

Zollikofen, Dezember 2015 Die Direktion

# Inhaltsverzeichnis

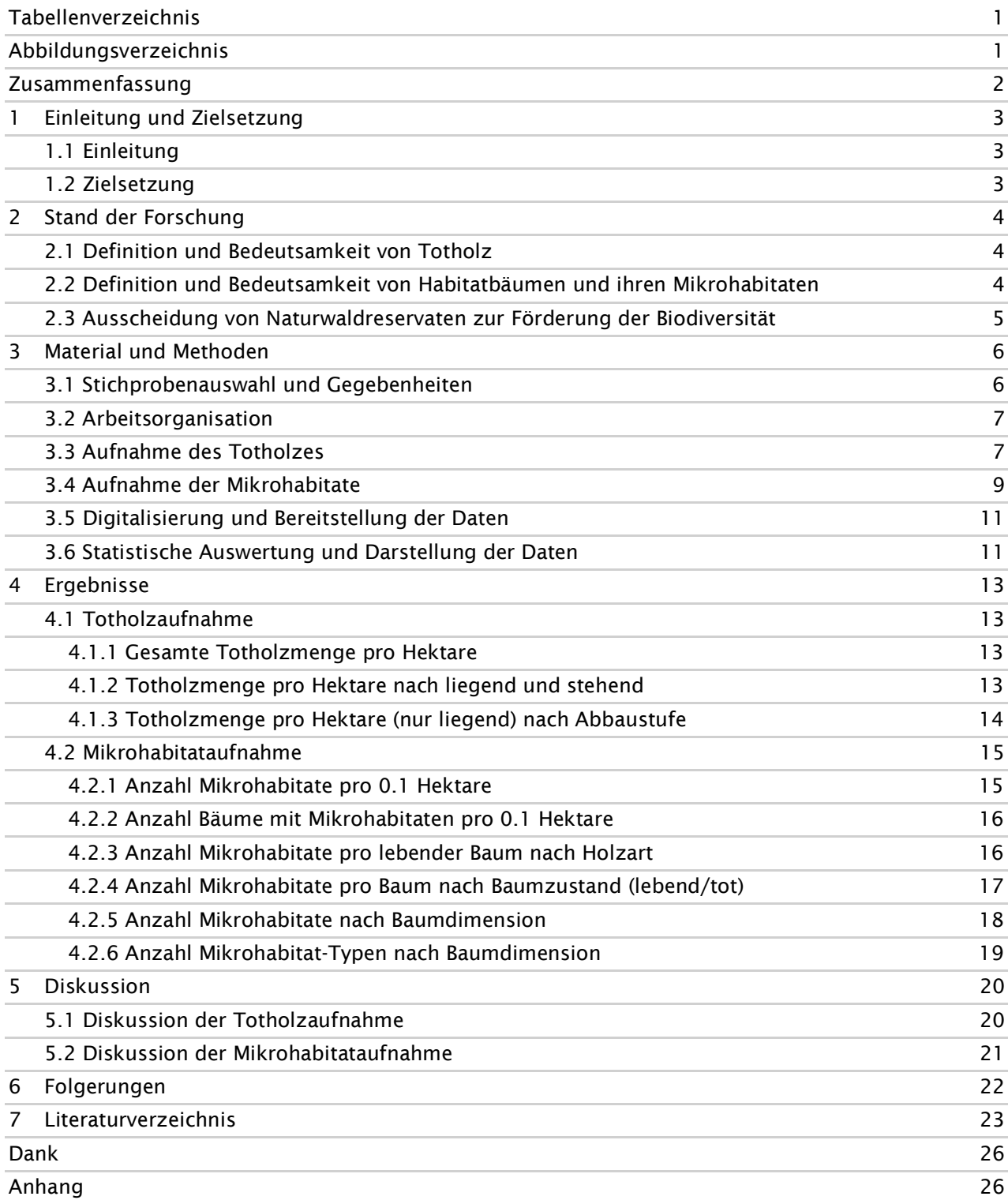

# Tabellenverzeichnis

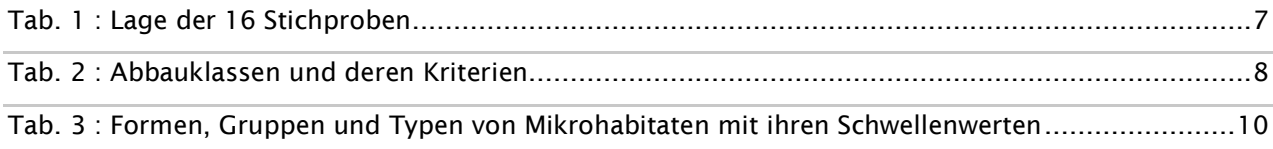

# Abbildungsverzeichnis

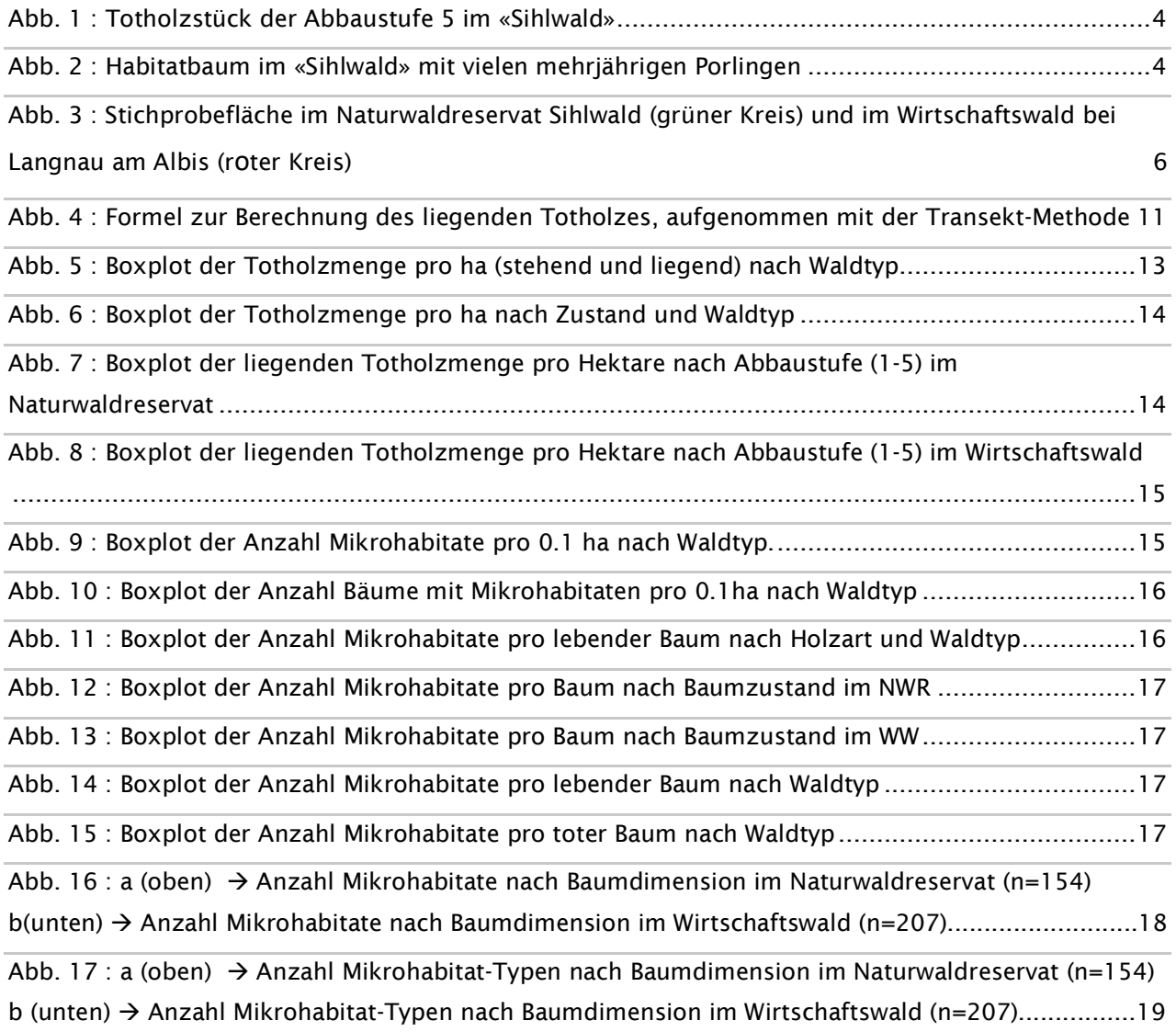

### Zusammenfassung

LEU, Nicolas. Vergleich von Totholz und Mikrohabitaten im Naturwaldreservat und im Wirtschaftswald

Primär wird in der Forstwirtschaft viel von den drei Funktionen Nutz-, Schutz- und Wohlfahrt gesprochen. Dabei wird die Biodiversität immer häufiger als vierte Funktion erwähnt und steht zunehmend im Interesse der Gesellschaft. Auch wenn es der Biodiversität in den Schweizer Wäldern besser geht als in der gesamten Schweizer Landschaft, ist man bemüht sie auch im Wald weiter zu fördern. Die Ausscheidung von Naturwaldreservaten, in denen keinerlei Bewirtschaftungsmassnahmen getätigt werden, ist eine Fördermassnahme für die Biodiversität. Man verspricht sich daraus mehr Totholz und Habitatstrukturen in den Wäldern, die sehr wichtig für xylobionte Lebewesen sind. Das Ziel dieser Arbeit ist, einen Vergleich zwischen dem Vorkommen von liegendem und stehendem Totholz sowie von Mikrohabitaten im Naturwaldreservat «Sihlwald» und im nahegelegenen Wirtschaftswald «Winzelen» zu machen. Dabei soll gezeigt werden, ob die Ausscheidung eines Naturwaldreservats einen gewünschten Effekt bei der Totholzmenge und Anzahl Mikrohabitaten bringt und an welchem Holztyp bzw. bei welchen Baumdimensionen am meisten Mikrohabitate vorkommen. Dazu wurden Totholz- und Mikrohabitataufnahmen auf je acht Stichproben im Naturwaldreservat und im Wirtschaftswald gemacht. Diese Aufnahmen wurden danach digitalisiert und statistisch ausgewertet.

Die gesamte Totholzmenge beträgt im Naturwaldreservat durchschnittlich 225m<sup>3</sup> und im Wirtschaftswald 162m<sup>3</sup> pro ha. Trotzdem ergab die statistische Auswertung keinen signifikanten Unterschied zwischen den beiden Waldtypen, wie es in anderen Untersuchungen von älteren Naturwaldreservaten oft der Fall war. Die Menge an liegendem Totholz ist sowohl im Naturwaldreservat als auch im Wirtschaftswald signifikant höher als die Menge an stehendem Totholz. Dies wurde auch in anderen Projekten belegt. Mit zunehmender Abbaustufe des Totholzes nimmt die Menge pro ha im Naturwaldreservat ab. Im Wirtschaftswald sind die Werte ein bisschen unregelmässiger, haben jedoch etwa dieselbe Tendenz. Bei den Mikrohabitaten konnte sowohl bei der Anzahl pro 0.1ha wie auch bei der Anzahl Mikrohabitate pro Baum keinen signifikanten Unterschied zwischen den beiden Waldtypen festgestellt werden. Von allen aufgenommenen Bäumen im «Sihlwald» hatten 55% mindestens ein Mikrohabitat. Im Wirtschaftswald «Winzelen» waren dies 41%. Dieser Wert ist zwar höher als in einer anderen Studie, die Differenz der Werte ist jedoch noch zu gering für eine statistische Bestätigung. In beiden Waldtypen kommen mehr Mikrohabitate an Laubbäumen vor als an Nadelbäumen. Im Naturwaldreservat ist die Differenz sogar signifikant. Ebenfalls statistisch belegbar ist, dass sowohl im Naturwaldreservat als auch im Wirtschaftswald viel mehr Mikrohabitate an toten als an lebenden Bäumen zu finden sind. Vergleicht man die Anzahl Mikrohabitate an lebenden Bäumen zwischen den beiden Waldtypen ergibt sich ebenfalls ein signifikanter Unterschied. Die Entwicklung zeigt also durchaus in eine positive Richtung, auch wenn noch keine höhere Gesamtanzahl an Mikrohabitaten im «Sihlwald» statistisch nachweisbar ist. Auch die Dimension der Bäume spielt bei der Anzahl Mikrohabitate eine belegbare Rolle. So gibt es mit zunehmendem Brusthöhendurchmesser mehr Mikrohabitate auf den jeweiligen Bäumen. Die Ausscheidung von Naturwaldreservaten macht für die Biodiversität also durchaus Sinn. Der ganze Umwandlungsprozess braucht einfach seine Zeit, bis man deutliche Unterschiede gegenüber dem Wirtschaftswald findet.

Schlagwörter : biodiversity conservation, microhabitats, deadwood, unmanaged forest

### 1 Einleitung und Zielsetzung

#### 1.1 Einleitung

Der Schweizer Wald hat viele verschiedene Funktionen. Als die drei wichtigsten Funktionen werden oft die Nutz-, Schutz- und Wohlfahrtsfunktion genannt. Diese sind auch im Waldgesetz der Schweiz zu finden (WaldSchweiz ohne Datum). Eine weitere bedeutende Funktion, die zunehmend im Interesse der Gesellschaft steht, ist die Biodiversität (Schwoerer 2013, 11). Da in der Vergangenheit ein Grossteil wichtiger Lebensräume verloren ging und über ein Drittel der kontrollierten Arten in der Schweiz gefährdet sind, gilt der Zustand der hiesigen Biodiversität als unbefriedigend (BAFU 2017). Obwohl die Biodiversität des Waldes im Gegensatz zu anderen Lebensräumen intakter ist, versucht man sie mit verschiedenen Massnahmen gezielt weiter zu fördern (Holderegger und Imesch 2015, 69). Dies geschieht jedoch nicht ohne Grund, denn etwa 40% aller Arten, die in der Schweiz vorkommen, sind auf den Wald angewiesen. Von diesen 40% gehören 1500 zu den «National Prioritären Waldarten», die in der Schweiz gefährdet sind und für die die Schweiz international eine Verantwortung trägt (Imesch et al. 2015, 10ff.). Die Einrichtung von Naturwaldreservaten gilt als eine dieser Förderungsmassnahmen. Durch die Ausscheidung von Naturwaldreservaten, in denen keinerlei forstliche Nutzung stattfindet, sollen Wälder entstehen, die den gesamten Entwicklungszyklus durchlaufen. Das heisst von der Pionierphase bis zur Alters- und Zerfallphase. Dadurch soll der Anteil von stehenden und liegendem Totholz sowie Habitatbäumen deutlich erhöht werden, was vor allem xylobionten Arten helfen würde (Imesch et al. 2015, 43ff.).

Der Naturwald «Sihlwald» in Zürich ist eines dieser Naturwaldreservate in der Schweiz. In ihm wurden seit 18 Jahren keine Bäume mehr gefällt und seit dem Jahr 2007 gilt er durch einen Vertrag zwischen der Stadt und dem Kanton Zürich offiziell als geschütztes Waldreservat (Wildnispark Zürich ohne Datum).

#### 1.2 Zielsetzung

In dieser Arbeit wird ein Vergleich zwischen einem Perimeter des Naturwaldreservats «Sihlwald» und einem Perimeter eines nahegelegenen Wirtschaftswaldes «Winzelen» gemacht. Dieser Vergleichsperimeter wird normal bewirtschaftet. In den letzten 10 Jahren fand eine Durchforstung mit dem Ziel Holzproduktion und Verjüngung statt (Roth 2018, persönliche Mitteilung).

Zum einen wird die Menge und der Zustand des liegenden, wie auch des stehenden Totholzes verglichen und zum anderen werden Mikrohabitate an den Bäumen aufgenommen und zwischen den zwei unterschiedlichen Bewirtschaftungsformen gegenübergestellt.

Durch das Unterlassen jeglicher Nutzung im Naturwaldreservat sollte der Totholzanteil pro Hektare signifikant höher sein als im Wirtschaftswald. Ausserdem wird erwartet, dass auch die Menge und Vielfalt an Mikrohabitaten im Naturwaldreservat signifikant höher ist als im Wirtschaftswald. Ebenfalls soll aufgezeigt werden, auf welcher Holzart und bei welchen Dimensionen häufig Mikrohabitate zu finden sind.

Schlussendlich soll ersichtlich sein, ob das Anlegen von Naturwaldreservaten in der Schweiz Sinn macht, um die Biodiversität zu fördern.

### 2 Stand der Forschung

#### 2.1 Definition und Bedeutsamkeit von Totholz

Abgestorbene Bäume und Baumteile mit unterschiedlichen Qualitäten und Dimensionen werden als Totholz bezeichnet. Totholz kann als stehender Dürrständer oder auch liegend vorkommen. Auch Asthaufen, Baumstöcke und sogar Wurzeln gehören dazu. Man unterscheidet zwischen natürlichem Totholz, das durch Überalterung, Konkurrenzdruck oder Kalamitäten entsteht und künstlichem Totholz, das bei der Holznutzung oder sonstigen menschlichen Eingriffen anfällt (Lachat 2016).

Etwa 20% der Lebewesen, die im Wald vorkommen, sind von Totholz abhängig. Sei es als Nahrung oder als Lebensraum. Darunter befinden sich Tiere, höhere Pflanzen, Pilze, Moose und Flechten (WSL 2012).

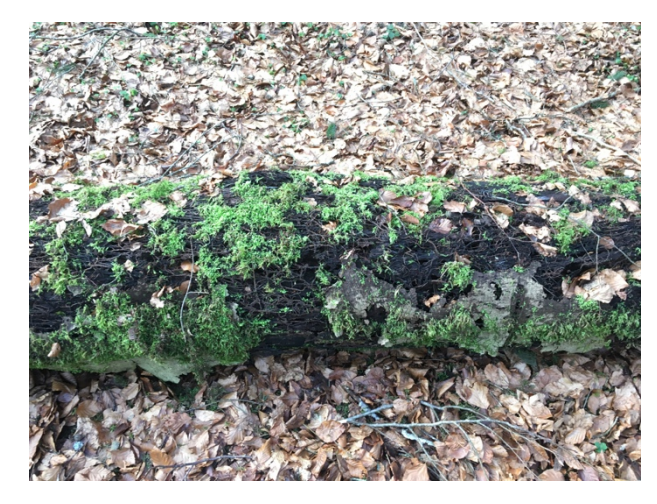

Abb. 1 : Totholzstück der Abbaustufe 5 im «Sihlwald»

Besonders xylobionte Käfer leiden unter dem Mangel an Totholz. Von ihnen stehen 46% der untersuchten Arten in der Schweiz auf der roten Liste und sind somit gefährdet oder sogar vom Aussterben bedroht (Monnerat et al. 2016, 23). Totholz dient jedoch auch der Kohlenstoffbindung, der Nährstoffversorgung des Waldes, der Wasserrückhaltung, der natürlichen Waldverjüngung und als Schutz vor Steinschlag an Steilhängen. Ebenfalls entstehen durch das Totholz wertvolle Strukturen in Seen und Flüssen, die als Laichplätze genutzt werden können (Lachat et al. 2013, 96).

#### 2.2 Definition und Bedeutsamkeit von Habitatbäumen und ihren Mikrohabitaten

Spezifische Strukturen an Bäumen, die von verschiedenen Tieren als kleine Lebensräume verwendet werden können, werden als Mikrohabitate bezeichnet. Diese Strukturen können beispielsweise in Form von abgestorbenen Baumteilen, Ast- oder Stammbrüchen, Verletzungen sowie Höhlen vorkommen. Bäume, die eines oder mehrere Mikrohabitate auf sich tragen, werden als Habitatbäume bezeichnet. Ob der Baum noch lebt oder schon tot ist, spielt keine Rolle (Bütler et al. 2013, 86).

Mikrohabitate sind ein überlebenswichtiger Lebensraum für viele Organsimen, die bei uns stark bedroht sind. Etwa ein Viertel der im Wald lebenden Pflanzen- und Tierarten können nur dank diesen Mikrohabitaten existieren. Deshalb tragen sie einen sehr hohen Anteil zur Biodiversität bei (ebd.).

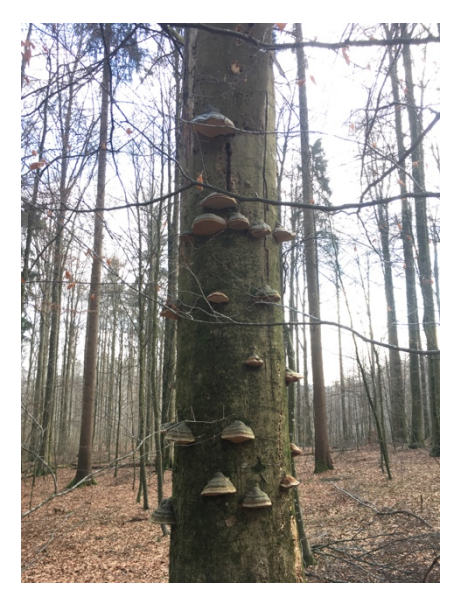

Abb. 2 : Habitatbaum im «Sihlwald» mit vielen mehrjährigen Porlingen

#### 2.3 Ausscheidung von Naturwaldreservaten zur Förderung der Biodiversität

Ein hohes Totholzvorkommen und viele verschiedene Mikrohabtitate fördern das Vorkommen von verschiedensten Käferarten stark. Es ist jedoch nicht nur die Menge von Totholz entscheidend, sondern auch das Vorkommen jeglicher Abbaustufen, denn nicht jede Käferart bevorzugt gleich stark abgebautes Totholz (Caminada et al. 2011). Eine Untersuchung von sechs Naturwaldreservaten in der Schweiz ergab, dass schon nach wenigen Jahrzehnten des Holznutzungsverzichts über die Hälfte der Totholzmengen erreicht werden können, die in europäischen Buchenurwäldern vorhanden sind. Ausserdem würde sich auch das Verhältnis von liegendem und stehendem Totholz und höhere Abbaustufen ähnlich zügig entwickeln (Herrmann et al. 2012).

Ohne einen gezielten Nutzungsverzicht von Einzelbäumen oder Baumgruppen könne nicht genügend Totholz und Habitatbäume bereitgestellt werden, um die Biodiversität zu fördern (Möller 2005). Auch nach Bütler et al. (2005, 72) ist die Erstellung von Naturwaldreservaten eine sehr gute Lösung, um die Totholzmenge zu steigern und Altholz mit Mikrohabitaten zu fördern. Naturwaldreservate würden jedoch nicht ausreichen. Zusätzlich brauche es Altholzinseln und Totholz, um einen Artenaustausch zu gewährleisten. Caminada et al. (2011) sehen auch im Wirtschaftswald ein hohes Potential zur Förderung vieler Arten. Dies könne beispielsweise durch das Liegenlassen von minderwertigen Baumteilen oder durch eine Erhöhung der Strukturenvielfalt geschehen.

In einem Projekt im nordöstlichen Tiefland Deutschlands untersuchte man den Unterschied von Sonderstrukturen eines unbewirtschafteten Waldes und eines naturnah bewirtschafteten Waldes. Als Sonderstrukturen wurden bei dieser Erhebung nebst Mikrohabitaten auch uralte Bäume sowie liegendes und stehendes Totholz gezählt. Die Untersuchung ergab, dass es im naturnah bewirtschafteten Wald nur rund einen Fünftel soviel Sonderstrukturen hat als im unbewirtschafteten Wald (Winter et al. 2003, zitiert in Bütler et al. 2005, 74). In einer anderen Studie aus Deutschland ist die Rede von 49% weniger Mikrohabitaten im bewirtschafteten Wald (Dieler 2013, 33). Ein anderes Projekt von Paillet et al. (2010, 108) ergab nur einen kleinen signifikanten Unterschied zwischen dem bewirtschafteten und unbewirtschafteten Wald. Über all die erfassten Indikatoren gesehen, hatte es im unbewirtschafteten Wald eine etwa 6.8% höhere Artenvielfalt als im bewirtschafteten. Auch interessant ist ihre Feststellung, die besagt, dass die Artenvielfalt in den ersten 20 Jahren nach dem Bewirtschaftungsverzicht im Wirtschaftswald höher sei als im unbewirtschafteten Wald (ebd.). Der Einfluss von Totholz und Mikrohabtitaten auf totholzbewohnende Käferarten wurde auch in einem Projekt der Eidgenössischen Forschungsanstalt für Wald, Schnee und Landschaft in fünf Naturwaldreservaten und fünf Wirtschaftswäldern untersucht. Dabei konnte ebenfalls festgestellt werden, dass es im Naturwaldreservat mehr Mikrohabitate und Totholz hat als im Wirtschaftswald (Caminada et al. 2011).

Eine weitere Untersuchung auf 24 Standorten in der Deutschschweiz ergab, dass in unbewirtschafteten Wäldern über 38% aller Bäume mindestens eine Habitatstruktur besitzen und im bewirtschafteten Wald knapp 26%. Ausserdem wurde festgestellt, dass die Bäume mit zunehmendem Brusthöhendurchmesser mehr Mikrohabitate auf sich tragen (Bütler und Lachat 2009). Auch nach Oettel et al. (2017, 28) hat die steigende Dimension von Bäumen einen positiven Einfluss auf die Anzahl Mikrohabitate auf ihnen. Dies zeigte ein Untersuch in einem Naturwaldreservat in Österreich.

### 3 Material und Methoden

#### 3.1 Stichprobenauswahl und Gegebenheiten

Die Stichproben wurden aus einem schon bestehenden Monitoring der Eidgenössischen Forschungsanstalt für Wald, Schnee und Landschaft WSL und der Hochschule für Agrar-, Forst- und Lebensmittelwissenschaften HAFL übernommen. Es handelt sich gesamthaft um 16 kreisförmige Stichproben mit einer Grösse von je 1000m<sup>2</sup>. Sie sind am Mittelpunkt mit einem Holzpfahl und der Stichprobennummer gekennzeichnet. Acht davon liegen auf einer 4ha grossen Fläche im Gebiet «Biriboden» im Naturwaldreservat Sihlwald und weitere Acht auf einer 4ha grossen, bewirtschafteten Fläche im Gebiet «Winzelen» oberhalb von Langnau am Albis (siehe Abb.3). An beiden Standorten herrschen etwa dieselben Verhältnisse.

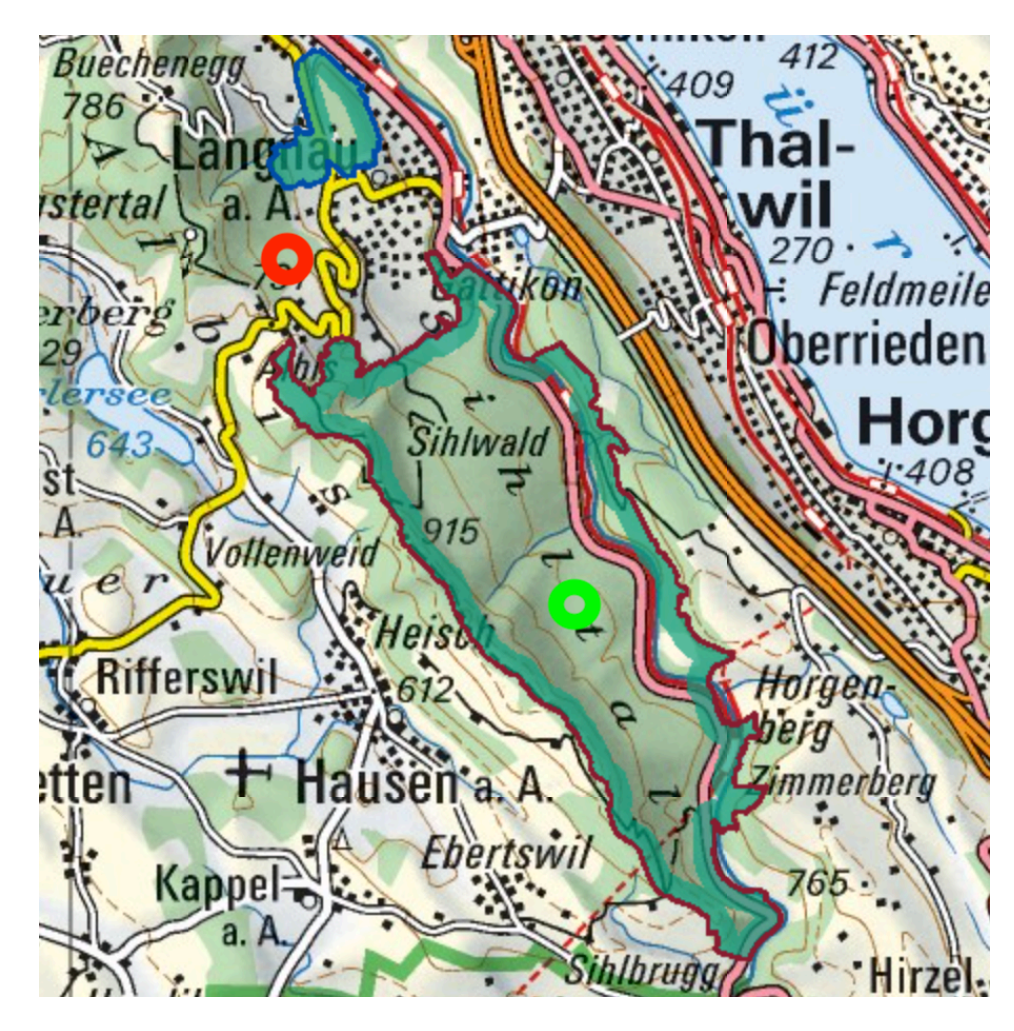

Abb. 3 : Stichprobefläche im Naturwaldreservat Sihlwald (grüner Kreis) und im Wirtschaftswald bei Langnau am Albis (ro ter Kreis) (Quelle : nach Netzwerk Schweizer Pärke ohne Datum, verändert)

Die Stichproben wurden ursprünglich nicht an zufälligen Orten angelegt, sondern dort wo bereits ein hoher Anteil von Totholz vorhanden war. Grund dafür ist, dass es im bestehenden Monitoring um die Aufnahme von xylobionten Käfern und Pilzen geht, die auf viel Totholz angewiesen sind (Lachat 2018, Interview). Die erhobenen Totholzmengen sind deshalb nicht repräsentativ für das gesamte Waldgebiet im Naturwaldreservat und im Wirtschaftswald. Sie dienen lediglich dem Vergleich der zwei Waldtypen.

Die Koordinaten, Höhenlage und Exposition der einzelnen Stichproben sind in der Tabelle 1 zu sehen. Bei den Stichproben im Naturwaldreservat Sihlwald handelt es sich um einen Waldmeister-Buchenwald mit Lungenkraut (7f) und im Wirtschaftswald um einen Typischen Waldhirsen-Buchenwald (8) (GIS-ZH ohne Datum).

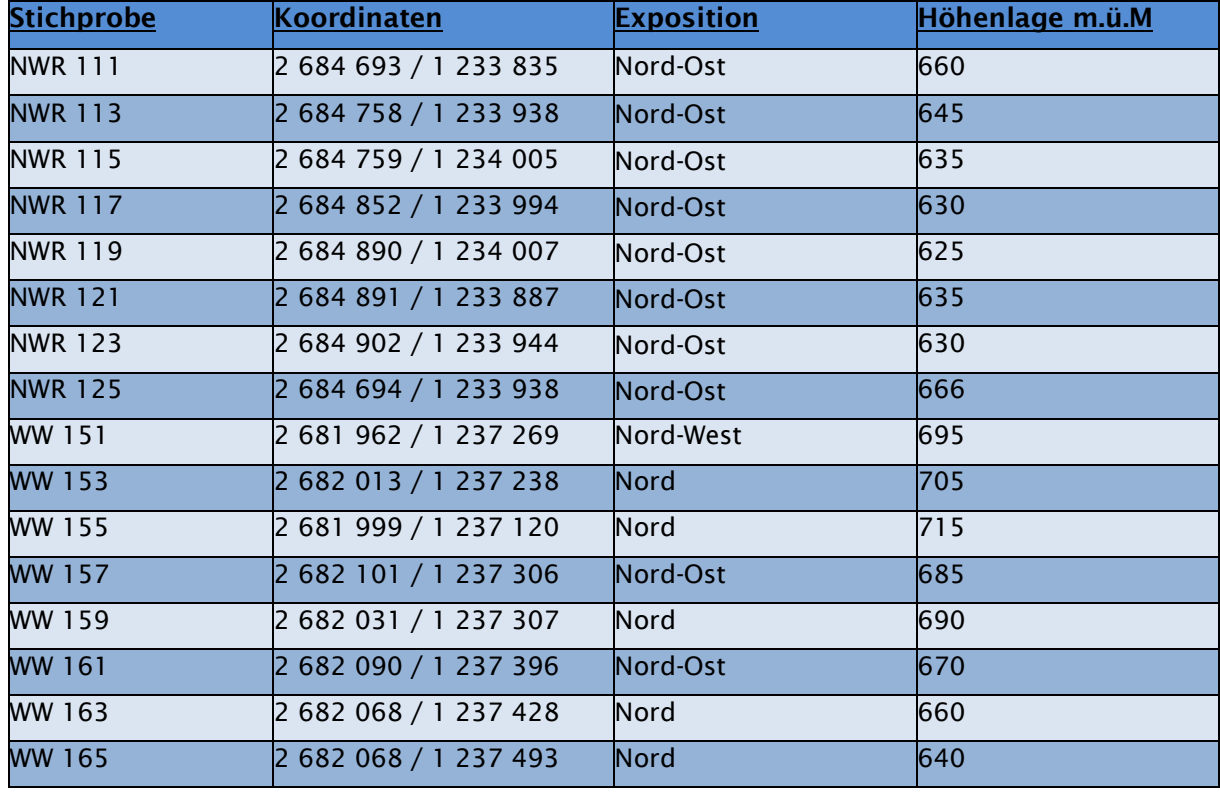

#### Tab. 1 : Lage der 16 Stichproben

#### 3.2 Arbeitsorganisation

Die Aufnahmen im Feld dauerten gesamthaft drei volle Arbeitstage und wurden im Zeitraum zwischen Mitte Januar und Mitte Februar erledigt. Sie wurden in einem Zweierteam durchgeführt. Dabei war einer der Protokollführer und schrieb sämtliche Daten auf, während der andere jegliche Messungen durchführte und die Resultate mündlich weitergab. Um die verschiedenen Stichproben im Wald schneller zu finden, wurden sie vorgängig auf ein GPS-Gerät geladen, das dann die Navigation übernahm. Für die Aufnahmen im Naturwaldreservat «Sihlwald» brauchte es eine Sonderbewilligung für das Verlassen der Wege in der Kernzone, die vorher eingeholt werden musste.

#### 3.3 Aufnahme des Totholzes

Die Totholzaufnahme wurde nach dem Prinzip der Linien-Intersekt-Stichprobe durchgeführt, das offiziell als Stichprobeninventur in Schweizerischen Naturwaldreservaten angewendet wird (Tinner et al. 2009, 33). Diese Methode dient ausschliesslich zur Aufnahme von liegendem Totholz. Dabei wurden mit einem Messband drei Linien-Transekte mit einer Länge von je 15 Meter ab dem Stichprobenzentrum gemessen. Diese Transekte verlaufen in drei verschiedene Richtungen mit 35 (31.5°), 170 (153°) und 300 (270°) gon (Neugrad) und wurden mit einem Präzisionskompass festgelegt. Je nach Geländeneigung, die man mit einem Klinometer mass, musste die Transektlänge wegen der Schrägdistanz noch angepasst werden (Anhang 1). Jedes Totholzstück, das von einem dieser Transekte geschnitten wurde, über der Kluppschwelle von 7cm lag und länger als 1m war, wurde aufgenommen. Falls der Transekt ein Totholzstück mehrmals schneidet, muss man es an jedem Schnittpunkt vermessen. Folgende Parameter wurden dabei aufgenommen:

- 2 Durchmessermessungen (cm) über das Kreuz (an der Transektschnittstelle)
- Laubholz/Nadelholz
- Abbauklasse (1-5)
- Neigung des Totholzstückes (an der Transektschnittstelle)

Baumstrünke, Wurzeln und liegende, aber noch überlebensfähige Bäume wurden nicht gemessen. Die Abbauklasse wurde mit der sogenannten Sackmesser-Methode gemessen (siehe Tabelle 2), wie sie auch im Schweizer Landesforstinventar bekannt ist (Lachat et al. 2014, 4).

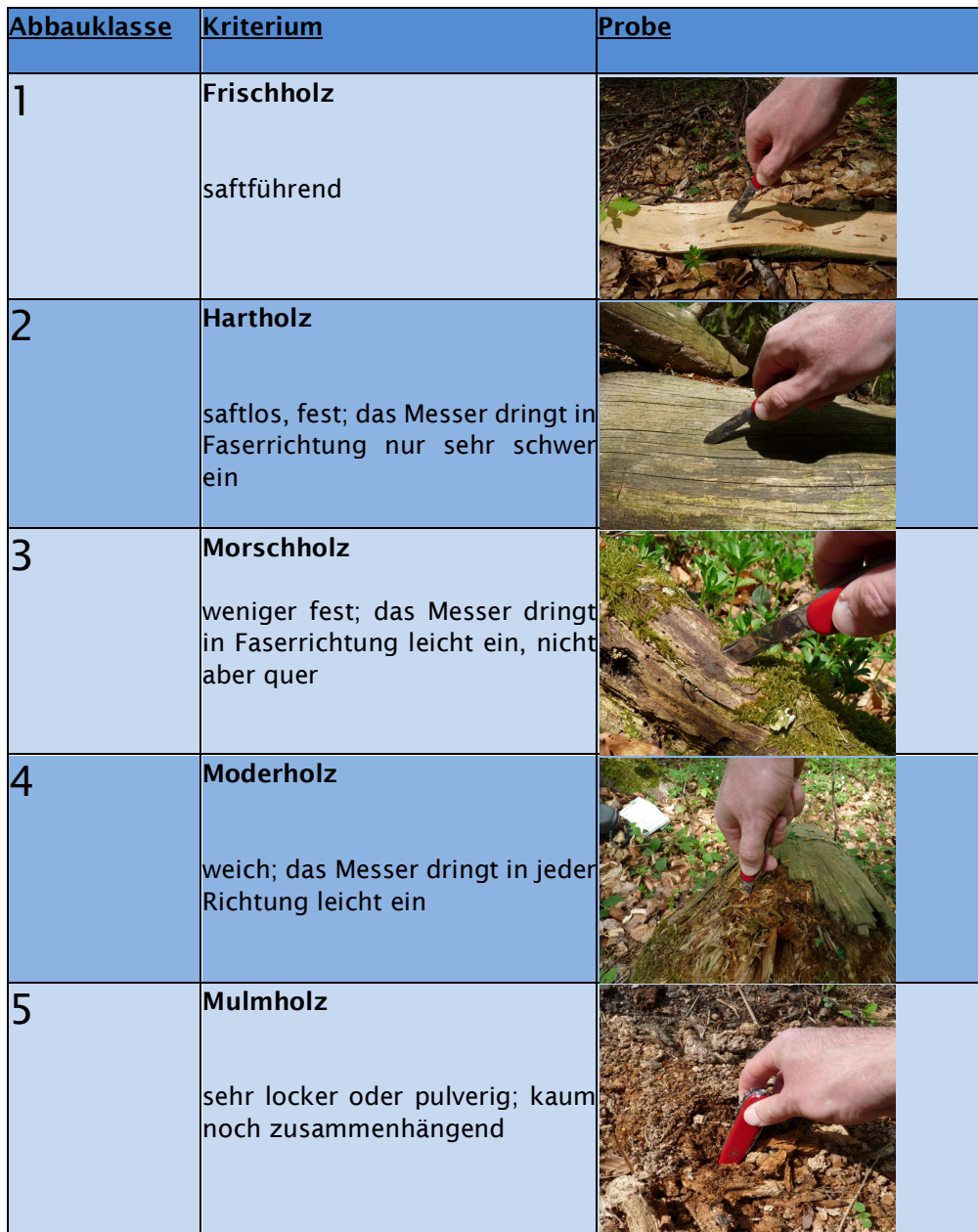

Tab. 2 : Abbauklassen und deren Kriterien (Quelle : nach Lachat et al. 2014, verändert)

All diese Parameter wurden auf dem Aufnahmeformular für jedes liegende Totholzstück notiert. Zudem wurde auch die Nummer der jeweiligen Stichprobe (Plot), die Nummer des jeweiligen Transektes und die Länge dieses Transektes aufgeschrieben (Anhang 2).

#### 3.4 Aufnahme der Mikrohabitate

Für die Aufnahme der Mikrohabitate wurden alle lebenden und toten Bäume, die innerhalb des Radius von 17.84 Meter vom Stichprobenzentrum stehen und über der Kluppschwelle von 10cm liegen, aufgenommen. Auch hier musste man den Radius des Probekreises je nach Geländeneigung erweitern, um die Schrägdistanz auszugleichen (Anhang 3). Um die Distanzmessung vom Zentrum her zu vereinfachen, nahm man einen Vertex zur Hilfe, sodass man direkt von einem Baum zum nächsten gehen konnte. Der Transponder des Vertex wurde auf dem Stativ direkt bei dem Pfahl im Stichprobenzentrum angebracht. Für jeden Baum auf dem Stichprobekreis wurden folgende Parameter aufgenommen:

- Distanz zum Zentrum (m) von der Stammmitte aus
- Azimuth vom Zentrum (°) von der Stammmitte aus
- BHD auf 1.3m Höhe (cm) mit zwei Messungen über das Kreuz
- Baumart
- Zustand (lebend/tot)
- Mikrohabitate

Bei toten Bäumen wurde zusätzlich folgendes aufgenommen:

- Baumhöhe (m)
- Durchmesser an oberer Bruchstelle (cm) bei Stammbruch

Der Azimuth vom Zentrum wurde wiederum mit einem Präzisionskompass gemessen. Für eine bessere Übersicht wurde immer mit dem Baum angefangen, der am nächsten bei null Grad° war. Der BHD wurde mit einer Messkluppe aufgenommen. Dabei rundete man wie gehabt den Durchschnitt der zwei Messungen ab. Bäume mit einem Stammbruch, die jedoch noch grün waren, wurden zu den lebenden Bäumen gezählt. Bei ihnen konnte auf die Erhebung der Baumhöhe und des Durchmessers bei der Bruchstelle verzichtet werden, da man diese Angaben später nur für die Volumenberechnung des stehenden Totholzes benutzt hat.

Für die Aufnahme der Mikrohabitate ist es sehr wichtig, dass man den Baum systematisch von unten nach oben beobachtet, sodass dem Auge nichts entfällt. Beim Absuchen des Stammes und der Baumkrone nach Mikrohabitaten sollte man für einen optimalen Blick genügend Abstand zum Baum haben und möglichst von der Sonne wegschauen. Es ist zu empfehlen dabei einen Feldstecher zu benutzen, sodass man bei Unsicherheiten näher hinschauen kann. Auch ein Doppelmeter kann bei der Vermessung von Mikrohabitaten am Stammfuss nützlich sein, um zu schauen ob sie die nötige Grösse besitzen. Für die Aufnahmen der Mikrohabitate wurde die Typologisierung mit den Schwellenwerten nach Larrieu et al. (2018, 199f.) verwendet (Tabelle 3).

Bei den meisten Mikrohabitaten wurde die Anzahl an jedem Baum aufgenommen. Bei den Mikrohabitatgruppen «Insektenlöcher» und «Pflanzen und Flechten, epiphytisch oder parasitisch» wurde die Anzahl nicht gezählt, sondern bei Vorhandensein einfach eine Eins notiert.

Tab. 3 : Formen, Gruppen und Typen von Mikrohabitaten mit ihren Schwellenwerten (Quelle : nach Larrieu et al. 2018)

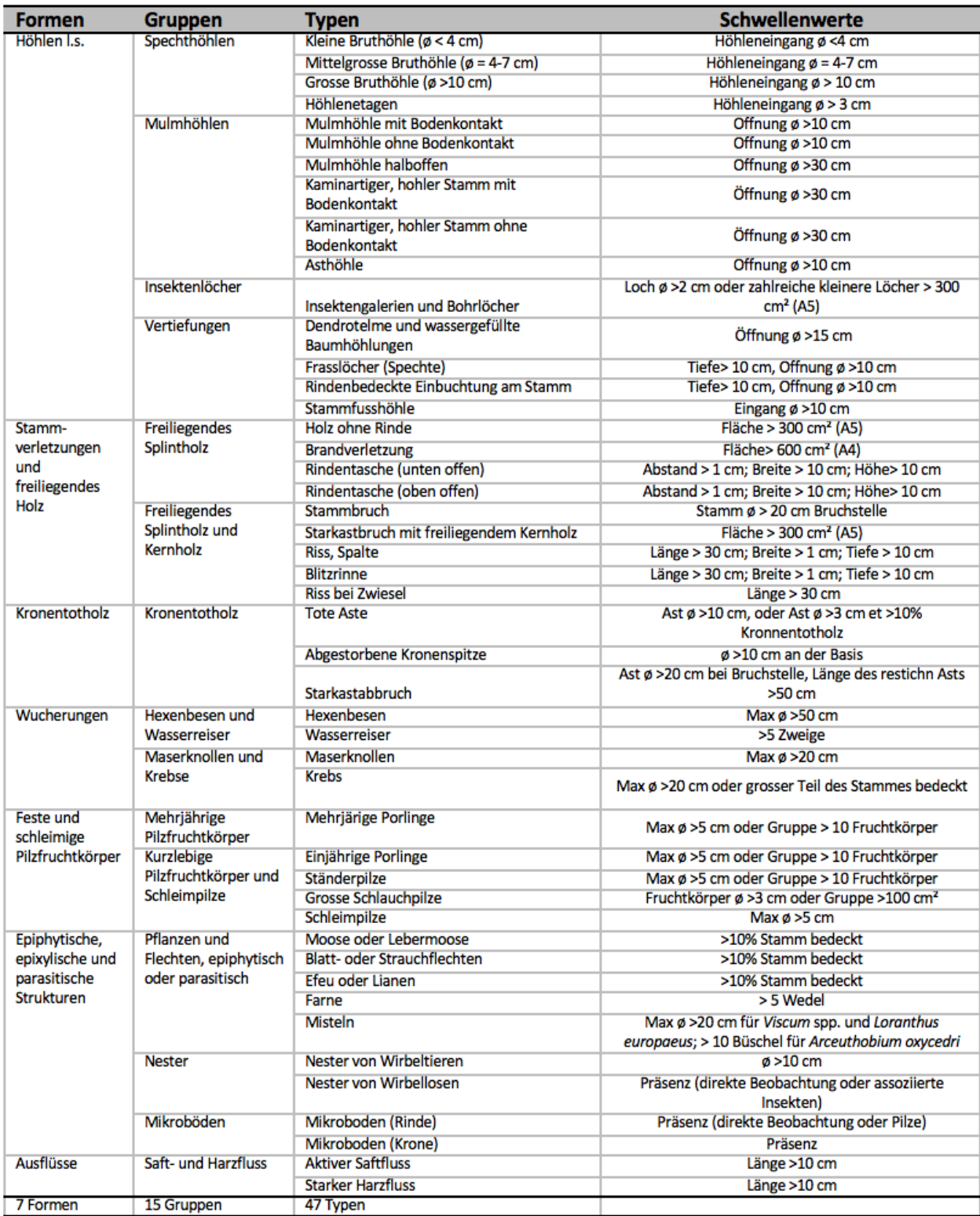

Auch hier wurden alle Parameter auf einem Aufnahmeformular für Mikrohabitate notiert. Zusätzlich wurden die Stichprobennummer, der Stichprobenradius und die Geländeneigung aufgeschrieben (Anhang 4).

#### 3.5 Digitalisierung und Bereitstellung der Daten

Die Daten der Totholz- und Mikrohabitataufnahmen wurden nach der Feldarbeit in den jeweiligen Excel-Tabellen, die den Aufnahmeformularen entsprechen, digitalisiert. Um die grosse Datenmenge zu verwalten, musste jedoch eine grosse Tabelle für das gesamte Totholz und eine für die Mikrohabitate erstellt werden.

Beim Totholz wurde dazu für jedes gemessene Stück die Parameter aus dem Aufnahmeformular aufgeschrieben. Zusätzlich zur Stichprobennummer notierte man auch den jeweiligen Waldtypen (Naturwalreservat NWR/Wirtschaftswald WW) und einen Code, der aus diesen zwei Angaben zusammengesetzt wurde (z.B. NWR 111). Auch das Totholzvolumen (m3 /ha) berechnete man in dieser Tabelle. Dazu wurde die Formel nach Böhl und Brändli (2007, 451) für liegendes Totholz verwendet (Abb.4).

$$
\hat{X}_j = \frac{\pi^2}{8L_j} \sum_{i=1}^N \left( \frac{(d_{1i} + d_{2i})}{2} \right)^2 \frac{1}{\cos(\alpha_i)}
$$

Abb. 4 : Formel zur Berechnung des liegenden Totholzes, aufgenommen mit der Transekt-Methode (Quelle : Böhl und Brändli 2007)

X<sub>i</sub> gilt dabei als Schätzvolumen des Totholzes pro ha, L<sub>i</sub> ist die Summe aller drei Transektlinien des Stichprobenpunktes, d<sub>1i</sub> und d<sub>2i</sub> sind die zwei über das Kreuz gemessenen Durchmesser und  $\alpha_i$  ist die Neigung des Totholzstücks (ebd.). Auch das stehende Totholz aus der Mikrohabitataufnahme wurde mit den nötigen Parametern der Tabelle hinzugefügt.

Bei den Mikrohabitaten schrieb man ebenfalls jegliche Parameter des Aufnahmeformulars für jeden einzelnen Baum auf. Auch hier wurde zusätzlich zur Stichprobennummer der Waldtyp und der Code notiert und für die Berechnungen nebst der Baumart noch, ob es sich um Laub- oder Nadelholz handelt. Zu der Anzahl Mikrohabitate der einzelnen Typen pro Baum wurde auch noch die Summe pro Mikrohabitat-Gruppe für jeden Baum berechnet und hinzugefügt. Die Werte für die Mikrohabitate im Ergebnisteil beziehen sich auf die Fläche von 0.1ha.

Für die nachfolgende statistische Auswertung erarbeitete man mit der Pivot-Table-Funktion auf Excel kleinere Tabellen, die nur aus den Parametern bestanden, welche für die jeweilige Berechnung relevant gewesen war. Dies wurde zur Vereinfachung der Datenverarbeitung im Statistikprogramm gemacht.

#### 3.6 Statistische Auswertung und Darstellung der Daten

Die statistische Auswertung und Darstellung der Daten wurde mit dem Statistik-Programm R-Studio durchgeführt (RStudio Team 2016). Dabei wurden die erstellten kleineren Tabellen in das Programm eingelesen. Um die Unterschiede der Totholzmenge pro ha nach Waldtyp, Zustand oder Abbaustufe darzustellen wurden Boxplots erstellt. Dies geschah auch bei den Mikrohabitaten, um die Anzahl von Mikrohabitaten oder von Bäumen mit Mikrohabitaten nach Waldtyp, Holzart und Zustand darzustellen. Es wurde eine nicht-parametrische Analyse durchgeführt, da man nicht von einer Normalverteilung der Werte ausgegangen ist. Um die Signifikanz (p-Wert=<0.05) zu erheben führte man beim Vergleich zweier Datensätze den Mann-Whitney-U-Test durch. Handelte es sich um mehr als zwei Datensätze, die verglichen wurden, führte man den Vergleich mit dem Posthoc-Kruskal-Nemenyi-Test durch. Dazu musste

jedoch zusätzlich das Package «PMCMR» heruntergeladen werden (Pohlert 2014). Damit die Signifikanz auch in den grafischen Darstellungen zu sehen ist, wurden die Boxplots der einzelnen Daten zum Beispiel mit «a», «b» und «ab» beschriftet. Ein Wert mit «a» unterscheidet sich dabei von einem Wert mit der Bezeichnung «b» signifikant, und ein «ab»-Wert unterscheidet sich weder von «a» noch von «b» signifikant. Um die Anzahl Mikrohabitate bzw. Mikrohabitat-Typen nach Dimension darzustellen, wurde die lineare Regression angewendet. Bei diesen Auswertungen wurde teilweise noch eine logarithmische Transformation durchgeführt, um einer Normalverteilung näher zu kommen. Bei der Darstellung der Daten wurde jedoch auf eine Transformation verzichtet.

### 4 Ergebnisse

#### 4.1 Totholzaufnahme

#### 4.1.1 Gesamte Totholzmenge pro Hektare

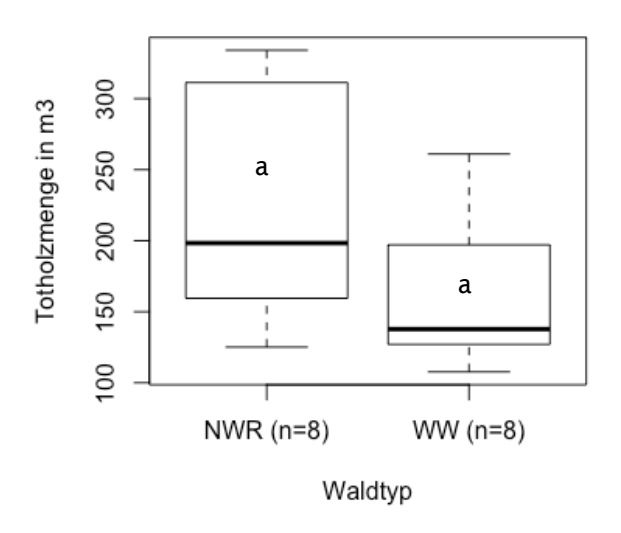

Abb. 5 : Boxplot der Totholzmenge pro ha (stehend und lie gend) nach Waldtyp

Gesamthaft wurden auf allen Stichprobepunkten 2731m<sup>3</sup> liegendes und 359m<sup>3</sup> stehendes Totholz aufgenommen. Die Totholzmenge (m<sup>3</sup> pro ha) des stehenden und liegenden Totholzes zusammen unterscheidet sich nach dem Mann-Whitney-U-Test nicht signifikant (W=48, p-Wert=0.1049). Die Streuung der Totholzmengen ist im Naturwaldreservat jedoch höher als im Wirtschaftswald. Im Naturwaldreservat gibt es Stichproben, die den Maximalwert des Wirtschaftswaldes um knapp 80m<sup>3</sup> übersteigen. Die Totholzmengen reichen im Naturwaldreservat von 125m3 bis 334m3 pro ha und im Wirtschaftswald von ca.  $107m<sup>3</sup>$  bis zu  $261m<sup>3</sup>$  (Abb.5). Im Durchschnitt liegt sie im Naturwaldreservat bei 225m<sup>3</sup> und im Wirtschaftswald bei 162m<sup>3</sup> pro ha.

#### 4.1.2 Totholzmenge pro Hektare nach liegend und stehend

Trennt man die Totholzmenge nach dem Zustand liegend bzw. stehend auf, gibt es deutlich unterschiedlichere Werte (Abb.6). Aus dem Posthoc-Kruskal-Nemenyi-Test resultiert, dass die liegende Totholzmenge im Naturwaldreservat signifikant höher als die stehende Totholzmenge im Naturwaldreservat (p-Wert=0.0056) und die stehende Totholzmenge im Wirtschaftswald (p-Wert=0.0012) ist. Die liegende Totholzmenge im Wirtschaftswald ist knapp signifikant höher als die stehende Totholzmenge im Naturwaldreservat (p-Wert=0.0520) und signifikant höher als die stehende Totholzmenge im Wirtschaftswald (p-Wert=0.0125). Der Rest unterscheidet sich nicht signifikant. Total kam stehendes Totholz auf sieben Stichproben im Naturwaldreservat und fünf Stichproben im Wirtschaftswald vor. Liegendes Totholz gab es auf allen Stichproben.

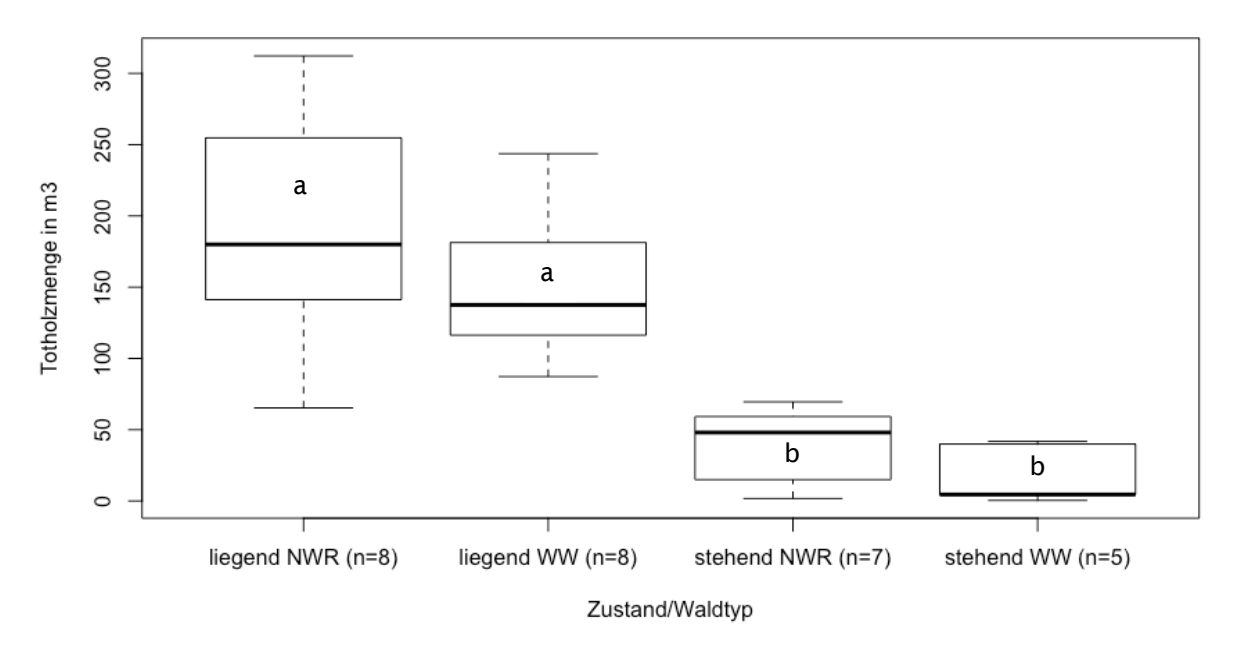

Abb. 6 : Boxplot der Totholzmenge pro ha nach Zustand und Waldtyp

4.1.3 Totholzmenge pro Hektare (nur liegend) nach Abbaustufe

Im Naturwaldreservat nehmen die Werte der Totholzmenge pro ha mit zunehmender Abbaustufe ab (Abb.7). Einen signifikanten Unterschied gibt es laut dem durchgeführten Posthoc-Kruskal-Nemenyi-Test lediglich zwischen der Abbauklasse 2, welche für saftloses Hartholz und der Abbauklasse 5, welche für sehr locker und pulvriges Mulmholz steht (p-Wert=0.0048). Totholz der Abbauklasse 2 kam im Naturwaldreservat als einziges auf allen Stichproben vor. Nur auf einer Stichprobe war noch saftführendes Totholz der Abbauklasse 1 zu finden. Das gesamte liegende Totholz im Naturwaldreservat, das aufgenommen wurde, teilt sich in 9% Frischholz, 58% Hartholz, 18% Morschholz, 13% Moderholz und 2% Mulmholz auf.

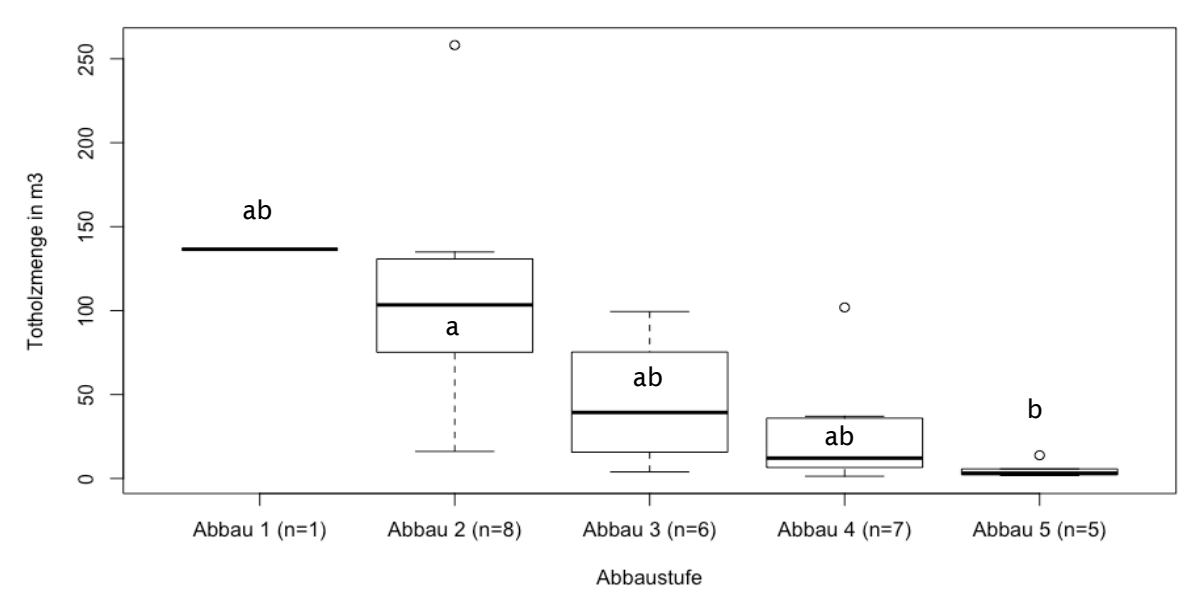

Abb. 7 : Boxplot der liegenden Totholzmenge pro Hektare nach Abbaustufe (1-5) im Naturwaldreservat

Im Wirtschaftswald nehmen die Totholzwerte nicht so gleichmässig ab mit zunehmender Abbaustufe. Vor allem die Totholzmengen der Abbaustufe 2-3 sind jedoch ähnlich stark vorhanden wie beim Naturwaldreservat (Abb.8). Einen signifikanten Unterschied gibt es keinen zwischen den Werten, nach dem Posthoc-Kruskal-Nemenyi-Test sind sämtliche p-Werte grösser als 0.05. Keine der Abbaustufen war auf allen acht Stichproben zu finden. Die Gesamtmenge an liegendem Totholz im aufgenommenen Wirtschaftswald teilt sich in 8% Frischholz, 53% Hartholz, 27% Morschholz, 6% Moderholz und 6% Mulmholz auf.

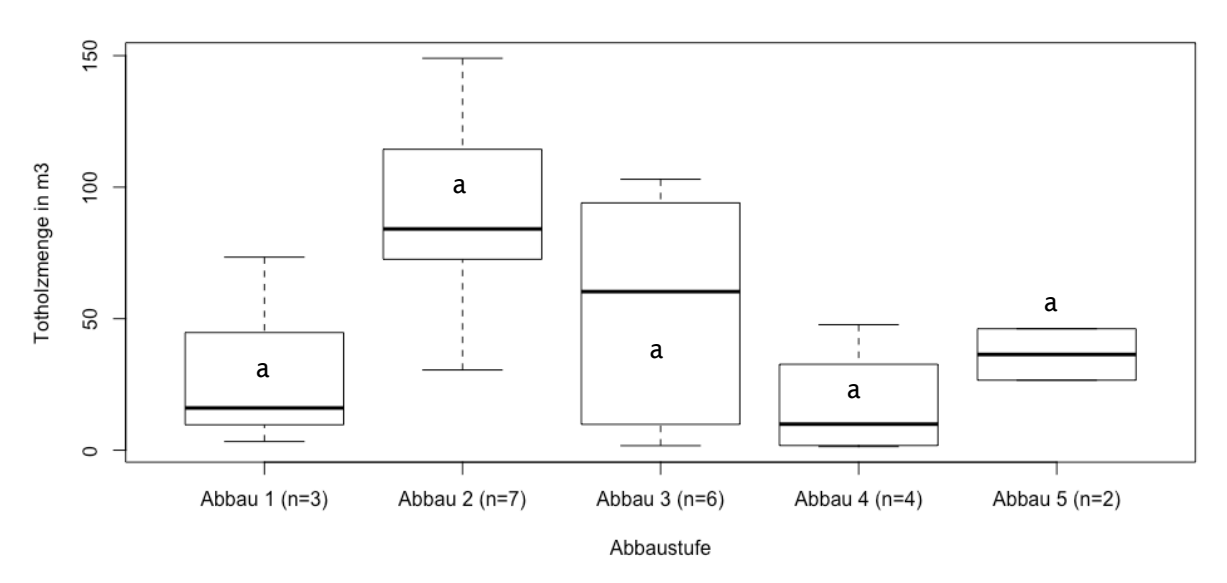

Abb. 8 : Boxplot der liegenden Totholzmenge pro Hektare nach Abbaustufe (1-5) im Wirtschaftswald

Auch beim Vergleich der Werte pro Abbaustufe zwischen dem Totholz des Naturwaldreservates und des Wirtschaftswaldes ergibt der Posthoc-Kruskal-Nemenyi-Test keinen signifikanten Unterschied.

#### 4.2 Mikrohabitataufnahme

#### 4.2.1 Anzahl Mikrohabitate pro 0.1 Hektare

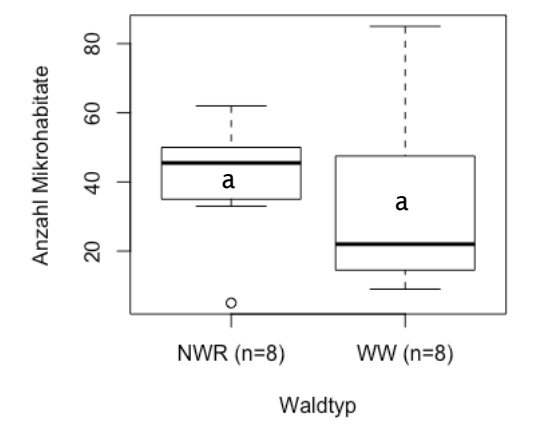

ha nach Waldtyp.

Insgesamt wurden 361 Bäume mit 590 Mikrohabitaten auf den 16 Stichproben aufgenommen. Davon 154 Bäume im Naturwaldreservat mit 328 Mikrohabitaten und 207 Bäume im Wirtschaftswald mit 262 Mikrohabitaten. Die totale Anzahl Mikrohabitate pro 0.1ha im Naturwaldreservat und im Wirtschaftswald unterscheidet sich nach dem Mann-Whitney-U-Test nicht signifikant (W=42, p-Wert=0.3181). Der Median der Werte des Wirtschaftswaldes liegt zwar deutlich tiefer als der des Naturwaldreservates, es gibt jedoch vereinzelte Stichproben im Wirtschaftswald, auf denen erheblich mehr Mikrohabitate zu finden waren als im Naturwaldreservat. Die Anzahl Abb. 9 : Boxplot der Anzahl Mikrohabitate pro 0.1

Mikrohabitate im Naturwaldreservat ist bis auf einen Ausreisser deutlich konstanter (Abb.9). 4.2.2 Anzahl Bäume mit Mikrohabitaten pro 0.1 Hektare

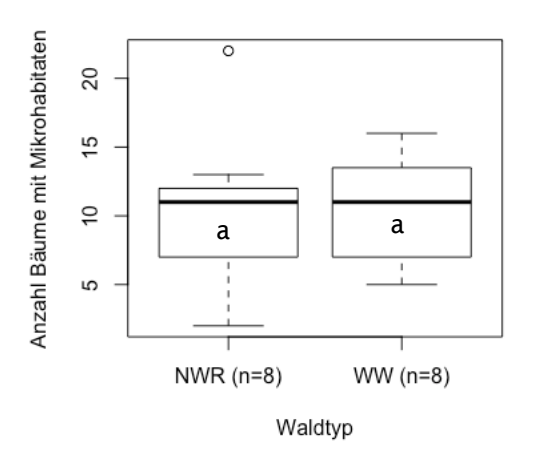

Im Naturwaldreservat sind etwa 55% der Bäume mit mindestens einem Mikrohabitat bestückt. Im Wirtschaftswald sind es mit ca. 41% etwas weniger. Der Mann-Whitney-U-Test ergibt, dass sich die Anzahl Bäume mit Mikrohabitaten pro Stichprobe im Naturwaldreservat und im Wirtschaftswald nicht signifikant unterscheiden (W=30, p-Wert=0.8743). Im Naturwaldreservat gibt es einige Stichproben, die nur wenige Bäume mit Mikrohabitaten beherbergen. Trotzdem sind die beiden Mediane im Boxplot etwa auf gleicher Höhe bei 11 Bäumen. Im Naturwaldreservat gibt es eine Ausreisserstichprobe, auf der 22 Bäume mit

Abb. 10 : Boxplot der Anzahl Bäume mit Mikrohabi Mikrohabitaten zu finden waren (Abb.10). taten pro 0.1ha nach Waldtyp

4.2.3 Anzahl Mikrohabitate pro lebender Baum nach Holzart

Bei der Anzahl Mikrohabitate pro lebender Baum ist zu sehen, dass beim Laubholz mehr Mikrohabitate zu finden sind als beim Nadelholz. Dies gilt sowohl im Naturwaldreservat als auch im Wirtschaftswald. Eine Signifikanz besteht laut dem Posthoc-Kruskal-Nemenyi-Test jedoch nur zwischen der Anzahl Mikrohabitate an Laub- und Nadelbäumen im Naturwaldreservat (p-Wert=0.035). Im Wirtschaftswald gibt es jedoch durchaus auch Nadelbäume, die an die Anzahl Mikrohabitate der Laubbäume rankommen. Zwischen den restlichen Kategorien liegt der p-Wert höher als 0.05. Mit 119 bzw. 162 Laubbäumen auf den acht Stichproben des Naturwaldreservats und des Wirtschaftswaldes hat es deutlich mehr Laubbäume auf diesen Standorten als Nadelbäume mit 22 bzw. 37 (Abb.11).

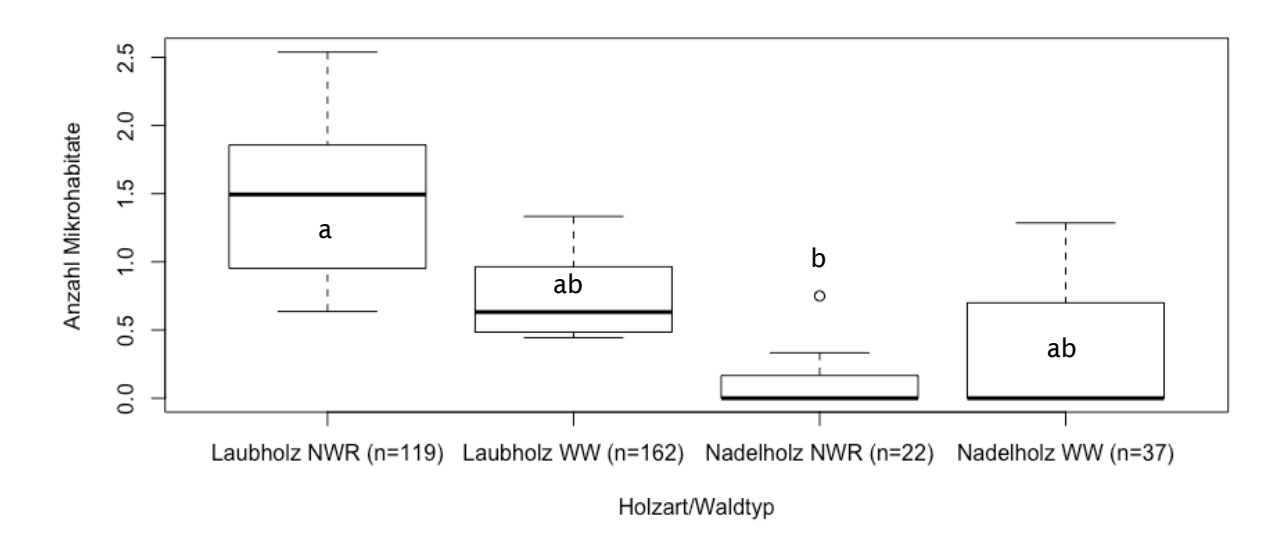

Abb. 11 : Boxplot der Anzahl Mikrohabitate pro lebender Baum nach Holzart und Waldtyp

#### 4.2.4 Anzahl Mikrohabitate pro Baum nach Baumzustand (lebend/tot)

Die Anzahl Mikrohabitate an toten Bäumen, sogenannten Dürrständern, ist massiv höher als an lebenden Bäumen. Der Mann-Whitney-U-Test ergibt sowohl im Naturwaldreservat (W=5.5, p-Wert=0.01083) als auch im Wirtschaftswald (W=2, p-Wert=0.006216) einen signifikanten Unterschied zwischen der Anzahl von Mikrohabitaten an lebenden bzw. toten Bäumen. Auf den Stichproben im Naturwaldreservat tragen die lebenden Bäume durchschnittlich zwischen 0.5 und 2.2 Mikrohabitate und die toten Bäume zwischen 1 und 29 Mikrohabitate auf sich (Abb.12). Im Wirtschaftswald liegen die Werte bei den lebenden Bäumen zwischen 0.4 und 1.2 sowie bei den toten Bäumen zwischen 1 und 30 (Abb.13).

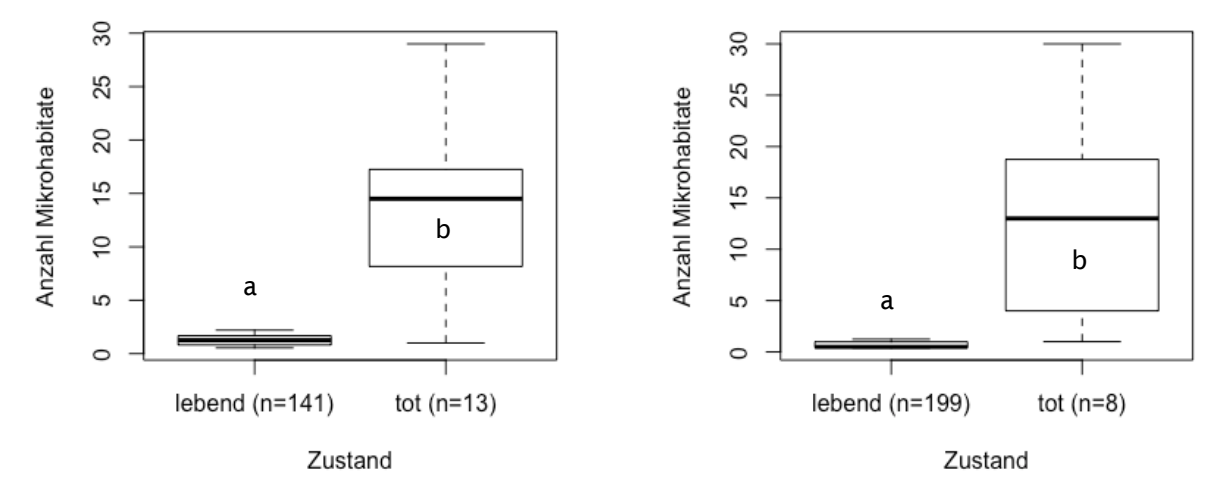

Abb. 12 : Boxplot der Anzahl Mikrohabitate pro Baum nach Baumzustand im NWR

Abb. 13 : Boxplot der Anzahl Mikrohabitate pro Baum nach Baumzustand im WW

Betrachtet man die Anzahl Mikrohabitate an lebenden Bäumen im Naturwaldreservat und im Wirtschaftswald ein bisschen genauer, ergibt sich auch da ein signifikanter Unterschied, wie der Mann-Whitney-U-Test zeigt (W=55, p-Wert=0.01476). Die Anzahl ist im Naturwaldreservat signifikant höher als im Wirtschaftswald. Es gibt zwar auch im Wirtschaftswald Bäume, die ähnlich viele Mikrohabitate auf sich tragen wie im Naturwaldreservat, dies sind jedoch eher Einzelfälle (Abb.14). Stellt man die Anzahl Mikrohabitate an toten Bäumen der zwei Waldtypen gegenüber, so ist der Unterschied nicht sehr gross (Abb.15). Der Mann-Whitney-U-Test ergibt keine signifikante Differenz (W=18.5, p-Wert=0.9352).

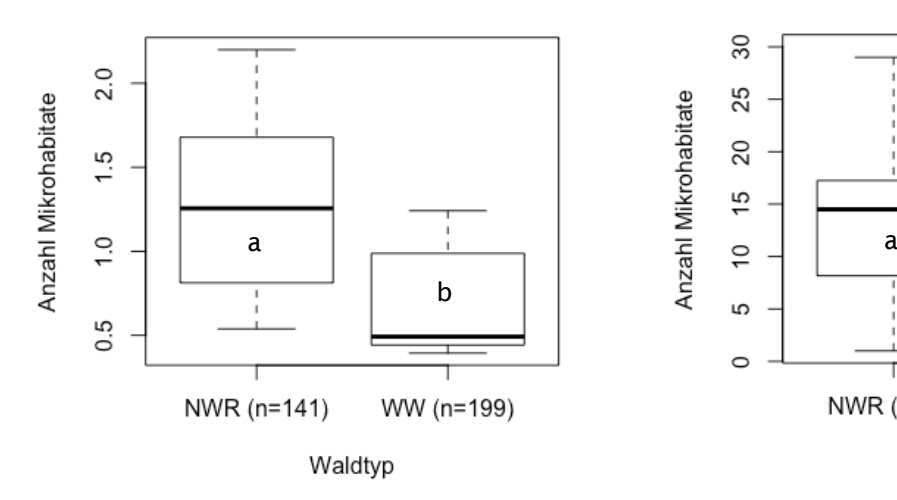

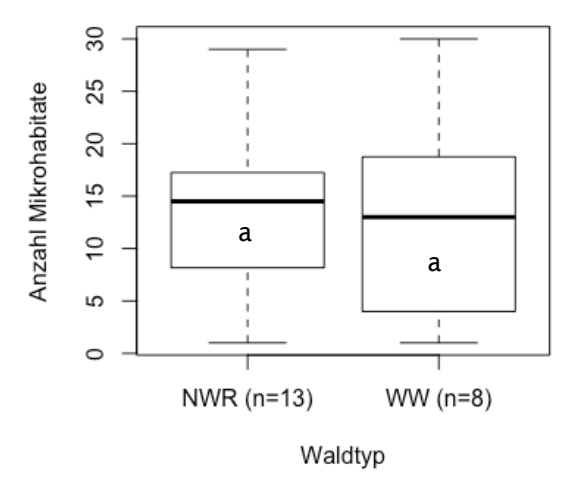

Abb. 14 : Boxplot der Anzahl Mikrohabitate pro leben der Baum nach Waldtyp

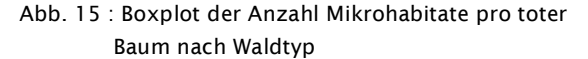

#### 4.2.5 Anzahl Mikrohabitate nach Baumdimension

Wenn man die Anzahl Mikrohabitate an den Bäumen nach ihrer Dimension anschaut, erkennt man die Tendenz, dass es mit zunehmendem Durchmesser auch mehr Mikrohabitate an den Bäumen gibt. Einige Ausreisser zeigen dies sogar ziemlich stark. Bei diesen handelt es sich überwiegend um tote Bäume. Sowohl im Naturwaldreservat (β=0.017897, Standardfehler=0.002642, R²=0.2268, p-Wert=2.58e<sup>-10</sup>) als auch im Wirtschaftswald (β=0.018746, Standardfehler=0.002067, R²=0.2828, p-Wert=2e<sup>-16</sup>) erweist sich dieser Anstieg der Anzahl Mikrohabitate mit zunehmender Dimension als signifikant. Im Naturwaldreservat liegen die gemessenen Brusthöhendurchmesser zwischen 10cm (Kluppschwelle) und 90cm. 45% der gemessenen Bäume haben kein Mikrohabitat an sich. Im Wirtschaftswald liegen die Brusthöhendurchmesser zwischen 10cm und 80 cm. Der Anteil von Bäumen ohne Mikrohabitat liegt da bei 59% (Abb.16a/b).

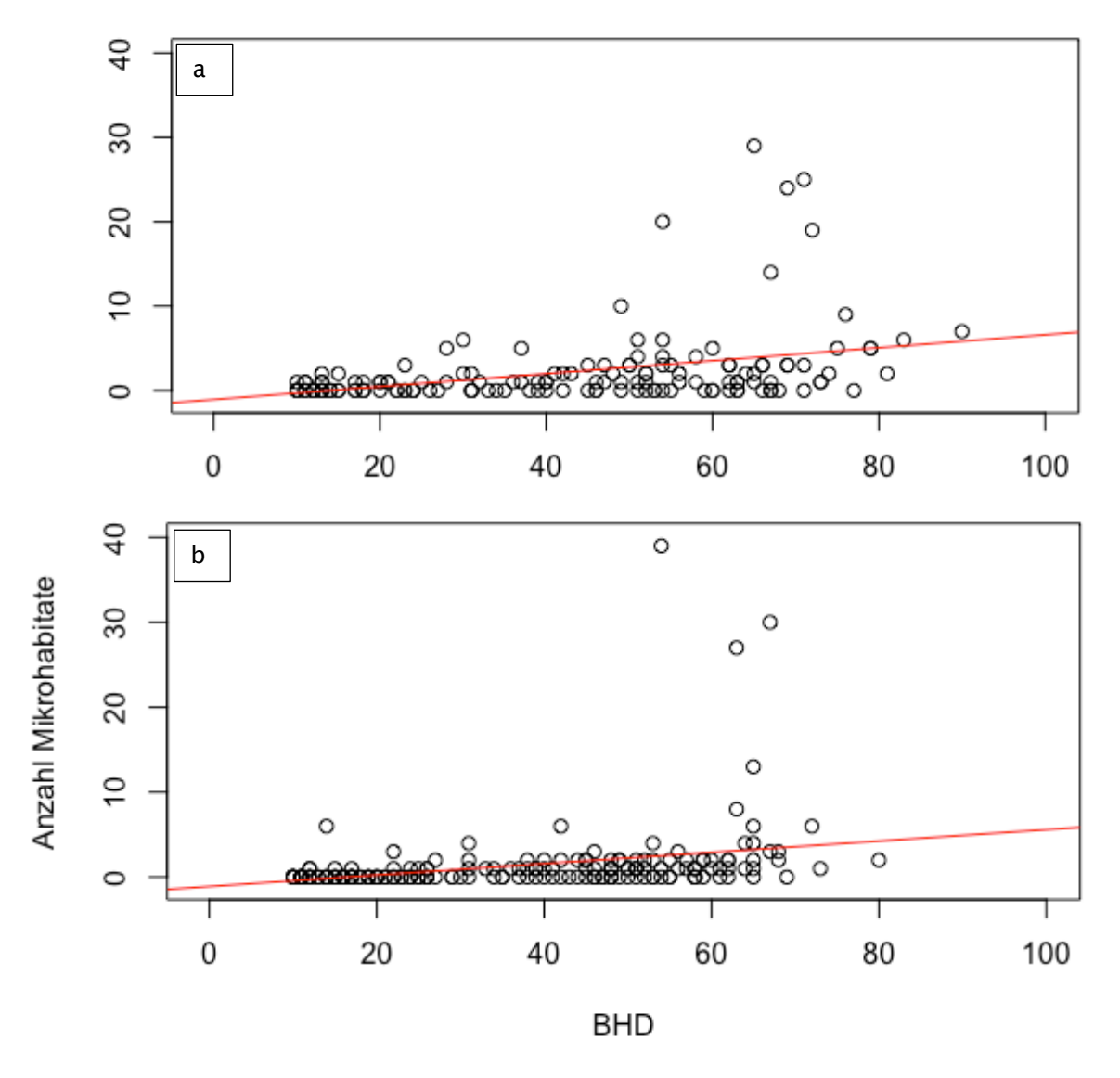

Abb. 16 : a (oben)  $\rightarrow$  Anzahl Mikrohabitate nach Baumdimension im Naturwaldreservat (n=154) b (unten)  $\rightarrow$  Anzahl Mikrohabitate nach Baumdimension im Wirtschaftswald (n=207)

#### 4.2.6 Anzahl Mikrohabitat-Typen nach Baumdimension

Vereinfacht man das Ganze von der totalen Anzahl an Mikrohabitaten auf die Anzahl Mikrohabitat-Typen, so wird es ein bisschen übersichtlicher. Es ist wiederum zu erkennen, dass die Anzahl Mikrohabitat-Typen an einem Baum mit zunehmender Dimension ansteigt. Auch hier ist der Anstieg sowohl im Naturwaldreservat (β=0.012746, Standardfehler=0.002017, R²=0.2028, p-Wert=2.78e°) als auch im Wirtschaftswald (β=0.014084, Standardfehler=0.001504, R'=0.2963, p-Wert=2e<sup>-16</sup>) signifikant. Die Streuung ist dabei im Naturwaldreservat leicht stärker als im Wirtschaftswald. Die groben Ausreisser sind wiederum mehrheitlich tote Bäume (Abb.17a/b).

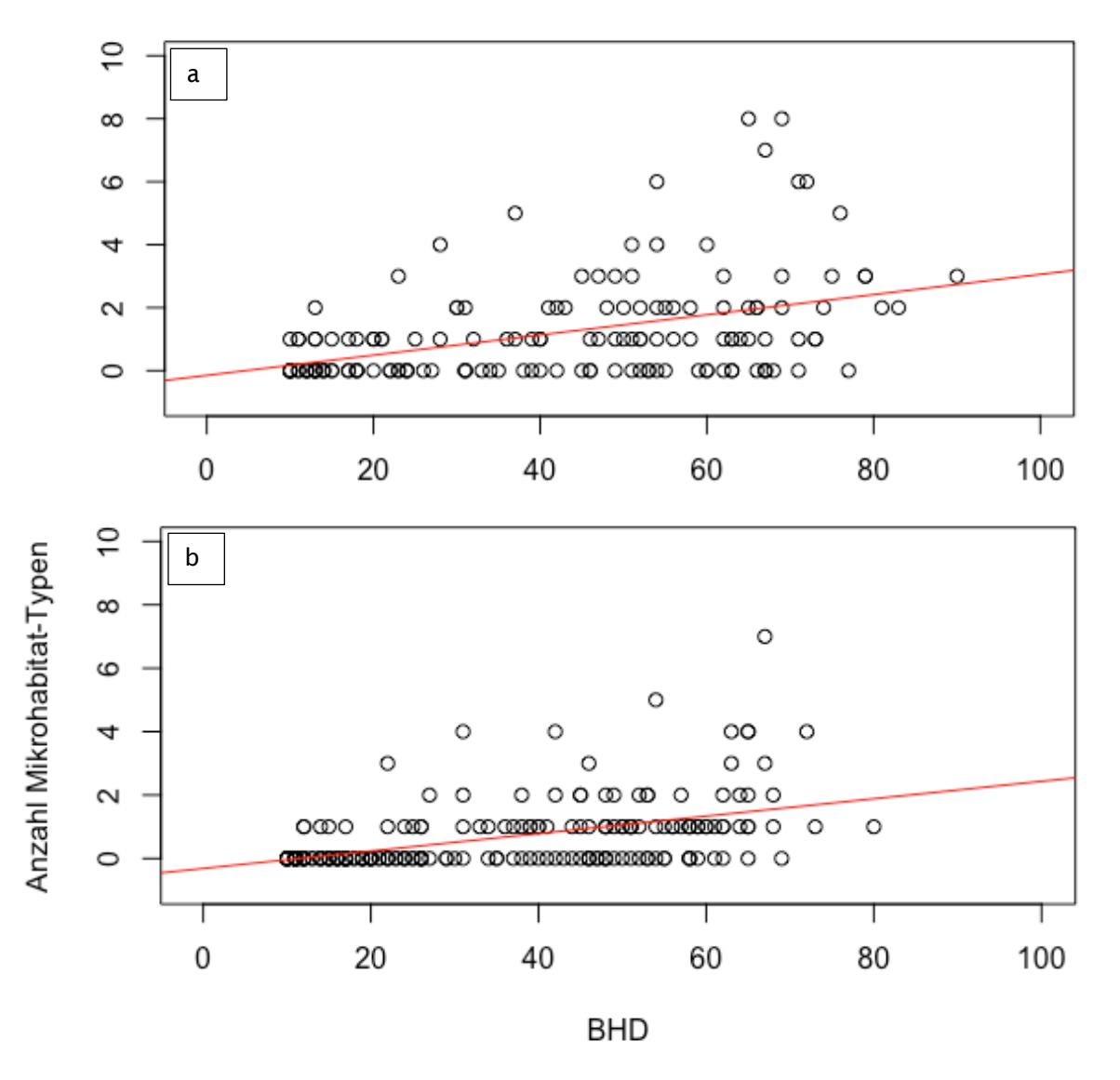

Abb. 17 : a (oben) à Anzahl Mikrohabitat-Typen nach Baumdimension im Naturwaldreservat (n=154) b (unten) à Anzahl Mikrohabitat-Typen nach Baumdimension im Wirtschaftswald (n=207)

### 5 Diskussion

#### 5.1 Diskussion der Totholzaufnahme

Die Totholzmengen sind mit Werten im Bereich zwischen 107m<sup>3</sup> und 334m<sup>3</sup> pro ha sowohl im Naturwaldreservat als auch im Wirtschaftswald sehr hoch ausgefallen und können nicht mit realistischen Werten in Schweizer Wäldern verglichen werden. Grund dafür ist die, wie schon im Kapitel Material und Methode angesprochene, Auswahl der Stichprobenstandorte. Sie wurden für die Forschung an xylobionten Käfern und Pilzen angelegt (Lachat 2018, Interview). Obwohl in der Darstellung ersichtlich ist, dass im Naturwaldreservat übers Ganze höhere Totholzmenge pro ha vorkommen, ist der Unterschied zum Wirtschaftswald nicht signifikant. Dies wurde eigentlich anders erwartet. Grund dafür ist wahrscheinlich das junge Alter des Naturwaldreservats «Sihlwald». Nach 11 Jahren als geschütztes Waldreservat und 18 Jahren Holznutzungsverzicht ist der Anfall an neuem Totholz vermutlich zu gering, um einen signifikanten Unterschied zum Wirtschaftswald zu erzielen. Um die Totholzmenge in grösserem Masse zu verändern braucht es normalerweise waldbauliche Eingriffe oder ein natürliches Ereignis, wie zum Beispiel ein Sturm (Lachat et al. 2014, 2). Der letzte grosse Sturm «Lothar» im Jahr 1999 liegt jedoch vor der Zeit, als mit dem Holznutzungsverzicht begonnen wurde, was wiederum ein Grund für den nicht signifikanten Unterschied sein könnte. Die vom Sturm «Burglinde», der kurze Zeit vor den Feldaufnahmen über die Schweiz zog, geworfenen Buchen könnten die Aufnahmewerte nochmals ein wenig verändern. Entscheidend ist da jedoch, ob das Sturmholz im Wirtschaftswald aufgerüstet und verkauft oder liegengelassen wird.

Auch wenn man die Totholzmenge pro ha nach liegendem und stehendem Totholz aufteilt wiederspiegelt sich dasselbe Bild wie bei der Gesamtmenge. Der Unterschied zwischen dem liegenden bzw. dem stehenden Totholz im Naturwaldreservat und im Wirtschaftswald ist nicht signifikant. Als Gründe kommen die Gleichen in Frage wie bei der Gesamtmenge. Die signifikant grössere Menge des liegenden Totholzes gegenüber dem stehenden Totholz im Naturwaldreservat deckt sich grösstenteils mit den Ergebnissen von Herrmann et al. (2012). Diese besagen, dass es in Schweizer Naturwaldreservaten durchschnittlich etwa doppelt so viel liegendes Totholz wie stehendes Totholz hat. Einen signifikanten Unterschied konnten sie jedoch nur in einem von sechs Naturwaldreservaten finden. Im «Sihlwald» ergaben die Aufnahmen des liegenden Totholzes locker die vierfache Menge gegenüber dem stehenden Totholz. Die ebenfalls signifikant höheren Mengen von liegendem Totholz im Wirtschaftswald wiederspricht den Auswertungen des dritten Landesforstinventars der Schweiz. Denn laut der LFI3-Tabelle von Abegg et al. (2014) ist das stehende Totholzvolumen in den Wäldern des Schweizer Mittellands etwa doppelt so hoch wie das liegende Totholzvolumen. Bei diesen Vergleichen ist jedoch Vorsicht geboten, da die Stichproben extra an Orten mit viel liegendem Totholz angelegt wurden (Lachat 2018, Interview). Im Naturwaldreservat nimmt die Totholzmenge mit zunehmendem Abbaustadium ab. Signifikant ist nur die Mengenabnahme der Abbaustufe 2 (Hartholz) zur Abbaustufe 5 (Mulmholz). Die Menge der Abbaustufe 1 (Frischholz) sollte hierbei nicht zu stark beachtet werden, da sie nur von einer Stichprobe stammt, bei der durch den Sturm «Burglinde» sehr viel Sturmholz angefallen ist. Diese Konstellation der Totholzmengen nach Abbaustufe deckt sich nicht mit der Untersuchung von Herrmann et al. (2012). Dort lag das Frisch- und Hartholz bei 22% und das Moder- und Mulmholz bei 53% Anteil. Im «Sihlwald» hingegen liegt das Moder- und Mulmholz bei nur 15% und der Rest macht mit 58% hauptsächlich das

Hartholz aus. Laut Lachat et al. (2014, 3f.) akkumuliert mit der Zeit das Totholz der höheren Abbaustufen, weil der Zersetzungsprozess in späteren Abbauphasen immer mehr Zeit in Anspruch nimmt. Auch zwischen den verschiedenen Totholzmengen pro Abbaustufe im Naturwaldreservat und im Wirtschaftswald konnte keine Signifikanz festgestellt werden. Auch da scheint also das geringe Alter des Naturwaldreservats «Sihlwald» eine entscheidende Rolle zu spielen.

#### 5.2 Diskussion der Mikrohabitataufnahme

Die gesamte Anzahl von gefundenen Mikrohabitaten an den Bäumen auf den Stichprobeflächen ergab keinen signifikanten Unterschied zwischen dem Naturwaldreservat und dem Wirtschaftswald. Mit dem total von 328 Mikrohabitaten im Naturwaldreservat und 262 Mikrohabitaten im Wirtschaftswald kommt man auf eine Differenz von gut 20% weniger Mikrohabitaten im bewirtschafteten Wald. Dies wiederspiegelt keineswegs die Ergebnisse von Winter et al. (2003), zitiert in Bütler et al. (2005,74) und Dieler (2013, 33), welche eine Differenz von ca. 80% bzw. 49% vorweisen können. Auch im Projekt von Paillet et al. (2010, 108) konnte eine kleine Signifikanz nachgewiesen werden. Im «Sihlwald» ist also eine Tendenz zu mehr Mikrohabitaten als im Wirtschaftswald «Winzelen» vorhanden, sie ist jedoch noch ziemlich gering. Durch das junge Alter dieses Naturwaldreservats könnte es sein, dass die optimalen Strukturen und Gegebenheiten für Mikrohabitate noch nicht gegeben sind. Dass die Artenvielfalt in den ersten 20 Jahren nach der Ausscheidung eines Naturwaldreservats durchaus noch geringer sein kann als im Wirtschaftswald bestätigt diese Vermutung (Paillet et al. 2010, 108).

Auch bei der Anzahl Bäume, die mindestens ein Mikrohabitat aufweisen können, gibt es keinen signifikanten Unterschied zwischen dem Naturwaldreservat und dem Wirtschaftswald. Trotzdem gibt es im Naturwaldreservat mit 55% einen höheren Anteil von Bäumen mit mindestens einem Mikrohabitat als im Wirtschaftswald mit 41%. Die Differenz dieser zwei Werte ist zwar geringer als im Projekt von Bütler und Lachat (2009), da sind es 38% im Naturwaldreservat und 26% im Wirtschaftswald, trotzdem sind die Anteile an Bäumen mit Mikrohabitaten total höher im «Sihlwald». Ausschlaggebend für den noch nicht signifikanten Unterschied dürften dieselben Gründe sein wie bei der gesamten Anzahl der Mikrohabitate.

An den lebenden Bäumen zeigt sich, dass es im Naturwaldreservat signifikant mehr Mikrohabitate pro Laubbaum hat als pro Nadelbaum. Dies zeigte auch schon eine Untersuchung eines Naturwaldreservats in Österreich. Dort waren knapp zwei Drittel aller Mikrohabitate auf der Buche zu finden und der Rest hauptsächlich auf Fichte und Tanne (Oettel et al. 2017, 27). Ein Grund dafür könnte sein, dass das Laubholz durch seine strukturreiche Wuchsform mehr Habitatstrukturen auf sich trägt. Auch eine Untersuchung in Bayern hat gezeigt, dass betagte Laubwälder eine überragende Bedeutung für die Biodiversität haben (Walentowski et al. 2010). Ein grosser Teil der Nadelbäume auf den Stichproben im «Sihlwald» waren vor allem Fichten, die nur sehr wenige Habitatstrukturen aufweisen, oder solche mit geringen Dimensionen. Im Wirtschaftswald ist der Unterschied zwischen der Anzahl Mikrohabitate pro Laubbaum und pro Nadelbaum nicht signifikant. Er ist sogar ziemlich klein im Gegensatz zum Naturwaldreservat. Grund dafür könnte das Vorkommen von einigen Eiben und einer höheren Anzahl von Weisstannen sein, die einige Habitatstrukturen auf sich tragen.

Der sehr signifikante Unterschied zwischen der Anzahl Mikrohabitate an lebenden und toten Bäumen war sowohl im Naturwaldreservat als auch im Wirtschaftswald zu erwarten. Denn je länger ein toter

Baum in einem Bestand erhalten bleibt, desto grösser ist das Artenspektrum, das ihn und seine fortlaufend veränderte Struktur nutzen kann (Bütler und Lachat 2009). Aus dieser Nutzung resultieren dann mehr Mikrohabitate am Dürrständer. Dass es bei der Anzahl Mikrohabitate pro lebender Baum im Naturwaldreservat und im Wirtschaftswald einen signifikanten Unterschied gibt ist erfreulich. Es zeigt, dass doch schon eine teilweise Deckung mit den Resultaten der Projekte von Winter et al. (2003), zitiert in Bütler et al. (2005, 74), Dieler (2013, 33) und Paillet et al. (2010, 108) vorhanden ist. Die relativ identische Anzahl Mikrohabitate an toten Bäumen im Naturwaldreservat und im Wirtschaftswald weist darauf hin, dass stehendes Totholz, egal in welchem Waldtyp es steht, sehr wichtig sein kann. Der Untersuch über die Veränderung der Anzahl Mikrohabitate und Mikrohabitat-Typen nach Baumdimension (BHD) zeigt sowohl im Naturwaldreservat «Sihlwald» als auch im Wirtschaftswald «Winzelen» einen signifikanten Anstieg der Anzahl mit steigendem Durchmesser. Ob mit der Anzahl Mikrohabitate oder Mikrohabitat-Typen gerechnet wird spielt praktisch keine Rolle. Auf dasselbe Resultat kamen auch Bütler und Lachat (2009) sowie Oettel et al. (2017, 28) in ihren Untersuchungen. Es zeigt, dass Bäume mit grösseren Durchmessern einen erhöhten Wert für die Biodiversität haben.

### 6 Folgerungen

Die Untersuchungen im Naturwaldreservat «Sihlwald» und im Wirtschaftswald «Winzelen» haben gezeigt, dass sowohl in Sachen Totholz als auch bei den Mikrohabitaten noch nicht in allen Belangen einen signifikanten Unterschied gefunden werden kann. Die Tendenz zeigt jedoch beim Totholz und bei den Mikrohabitaten im Naturwaldreservat in eine positive Richtung. Mit 11 Jahren ist der «Sihlwald» noch ein sehr junges Naturwaldreservat. Dies ist mit grosser Wahrscheinlichkeit auch der Hauptgrund, warum die Ergebnisse noch nicht so deutlich ausgefallen sind. Untersuchungen in anderen älteren Naturwaldreservaten haben oft grössere Unterschiede herbeigebracht. Um beim Totholz einen signifikanten Unterschied zum Wirtschaftswald zu erlangen, braucht es noch einige Zeit, sodass die Sukzession voranschreiten kann oder vielleicht auch ein paar Naturereignisse, wie zum Beispiel Stürme. Auch die hohe Menge von Totholz in den tieferen Abbaustufen hat gezeigt, dass der «Sihlwald» in der Entwicklung zu einem «Urwald» noch nicht so weit ist. Bei den Mikrohabitaten ergibt sich ein ähnliches Bild. Bei den Gesamtmengen an Mikrohabitaten pro Stichprobe konnte ebenfalls noch keine signifikante Differenz zwischen dem Naturwaldreservat und dem Wirtschaftswald gefunden werden. Der Unterschied der Anzahl Mikrohabitate an lebenden Bäumen zwischen dem Naturwaldreservat und dem Wirtschaftswald ist jedoch signifikant. Es gibt also durchaus Anzeichen, dass der Verzicht auf die Bewirtschaftung allmählich Früchte trägt. Die Mikrohabitate kommen vor allem im «Sihlwald» signifikant mehr an lebendem Laubholz als an lebendem Nadelholz vor. Auch der Brusthöhendurchmesser der Bäume spielt eine grosse Rolle für die Anzahl Mikrohabitate an ihnen. So nimmt diese Anzahl mit zunehmender Baumdimension bei beiden Waldtypen zu.

Die Ausscheidung von Naturwaldreservaten macht durchaus Sinn zur Förderung der Biodiversität. In Kombination mit Altholzinseln und Habitatbäumen in den Wirtschaftswäldern gäbe es ein optimales Netzwerk. Man muss sich einfach bewusst sein, dass die Entwicklung eines Naturwaldreservates ein sehr langsamer Prozess ist. Deshalb ist es wichtig, dass man diese früh genug ausscheidet, um der Artenvielfalt nachhaltig zu helfen.

### 7 Literaturverzeichnis

- Abegg M, Brändli U-B, Cioldi F, Fischer C, Herold-Bonardi A, Huber M, Keller M, Meile R, Rösler E, Speich S, Traub B, Vidondo B, 2014. Schweizerisches Landesforstinventar – Ergebnistabelle Nr. 148636: Totholzvolumen. Eidg. Forschungsanstalt für Wald, Schnee und Landschaft, 29.10.2014, abgerufen am 28.03.2018, https://doi.org/10.21258/1012010
- BAFU (Bundesamt für Umwelt), 2017. Biodiversität: Das Wichtigste in Kürze. BAFU, 04.10.2017, abgerufen am 20.03.2018, https://www.bafu.admin.ch/bafu/de/home/themen/biodiversitaet/inkuerze.html
- Böhl J, Brändli U-B, 2007. Deadwood volume assessment in the third Swiss National Forest Inventory: methods and first results. In: Pretzsch H, Biber P (Hrsg.). European Journal of Forest Research. Springer-Verlag, Berlin, S. 449-457.
- Bütler R, Lachat T, 2009. Wälder ohne Bewirtschaftung: eine Chance für die saproxylische Biodiversität. Schweizerische Zeitschrift für Forstwesen, 160 (11), 324-333.
- Bütler R, Lachat T, Larrieu L, Paillet Y, 2013. Habitatbäume: Schlüsselkomponenten der Waldbiodiversität. In: Kraus D, Krumm F (Hrsg.). Integrative Ansätze als Chance für die Erhaltung der Artenvielfalt in Wäldern. European Forest Institute, Freiburg, S. 86-95.
- Bütler R, Lachat T, Schlaepfer R, 2005. Grundlagen für eine Alt- und Totholzstrategie der Schweiz. Eidgenössische Technische Hochschule, Lausanne, 100 S. Abgerufen am 21.03.2018, https://www.wsl.ch/totholz/produkte/produkte\_totholzstrategie\_2005.pdf
- Caminada M, Lachat T, Wermelinger B, Rigling A, 2011. Nicht nur Totholz zählt. Wald und Holz, 11 (5), 31-33.
- Dieler J, 2013. Biodiversität und Waldbewirtschaftung Auswirkungen auf Artenvielfalt, Strukturdiversität und Produktivität. In: Klädtke J, Kohnle U (Hrsg.). Tagungsbericht 2013. Deutscher Verband Forstlicher Forschungsanstalten. Sektion Ertragskunde, Freiburg, S. 25-34.
- GIS-ZH, ohne Datum. Vegetationskundliche Kartierung der Wälder im Kanton Zürich. Amt für Raumentwicklung, abgerufen am 22.03.2018, http://maps.zh.ch
- Herrmann S, Conder M, Brang P, 2012. Totholzvolumen und -qualität in ausgewählten Schweizer Naturwaldreservaten. Schweizerische Zeitschrift für Forstwesen, 163 (6), 222-231.
- Holderegger R, Imesch N, 2015. Biodiversität. In: Rigling A, Schaffer H-P (Hrsg.). Waldbericht 2015. Zustand und Nutzung des Schweizer Waldes. Bundesamt für Umwelt, Bern, Eidg. Forschungsanstalt WSL, Birmensdorf, S. 69.
- Imesch N, Stadler B, Bolliger M, Schneider O, 2015. Biodiversität im Wald: Ziele und Massnahmen. Vollzugshilfe zur Erhaltung und Förderung der biologischen Vielfalt im Schweizer Wald. Bundesamt für Umwelt, Bern, 186 S.
- Lachat T, 2016. Totholz im Wald. Vorlesungsunterlage, unveröffentlicht. Hochschule für Agrar- , Forst- und Lebensmittelwissenschaften, Zollikofen, 27 S.
- Lachat T, 2018. Dozent für Waldökologie HAFL. Interview vom 27.02.2018.
- Lachat T, Bouget C, Bütler R, Müller I, 2013. Totholz: Quantitative und qualitative Voraussetzungen für die Erhaltung der biologischen Vielfalt von Xylobionten. In: Kraus D, Krumm F (Hrsg.).

Integrative Ansätze als Chance für die Erhaltung der Artenvielfalt in Wäldern. European Forest Institute, Freiburg, S. 96-107.

- Lachat T, Brang P, Bolliger M, Bollmann K, Brändli U-B, Bütler R, Herrmann S, Schneider O, Wermelinger B, 2014. Totholz im Wald. Entstehung, Bedeutung und Förderung. Eidg. Forschungsanstalt für Wald, Schnee und Landschaft, Birmensdorf, 12 S.
- Larrieu L, Paillet Y, Winter S, Bütler R, Kraus D, Krumm F, Lachat T, Michel A-K, Regnery B, Vandekerkhove K, 2018. Tree related microhabitats in temperate and Mediterranean European forests: A hierarchial typology for inventory standardization. In: Marques J-C, Müller F, Ecological Indicators. Integrating, monitoring, assessment and management. Elsevier, Amsterdam, S. 194- 207.
- Monnerat C, Barbalat S, Lachat T, Gonseth Y, 2016. Rote Liste der Prachtkäfer, Bockkäfer, Rosenkäfer und Schröter. Gefährdete Arten der Schweiz. Bundesamt für Umwelt, Bern, Info Fauna – CSCF, Neuenburg, Eidg. Forschungsanstalt für Wald, Schnee und Landschaft, Birmensdorf, 118 S.
- Möller G, 2005. Habitatstrukturen holzbewohnender Insekten und Pilze. LÖBF-Mitteilungen, 05 (3), 30-35.
- Oettel J, Lipp S, Steiner H, Frank G, 2017. Das Naturwaldreservat Weitental. Bundesforschungszentrum für Wald, Wien, 44 S. Abgerufen am 28.03.2018, http://www.naturwaldreservate.at/images/startseite/Weitental\_2017.pdf
- Paillet Y, Bergès L, Hjältén J, Odor P, Avon C, Bernhardt-Römermann M, Bijlsma R, de Bruyn L, Fuhr M, Grandin U, Kanka R, Lundin L, Luque S, Magura T, Matesanz S, Mészaros I, Sebastia M-T, Schmidt W, Standovar T, Tothmérész B, Uotila A, Valladares F, Vellak K, Virtanen R, 2010. Biodiversity Differences between Managed and Unmanaged Forests: Meta-Analysis of Species Richness in Europe. In: Society for Conservation Biology (Hrsg.). Conservation Biology: Volume 24, Issue 1. Wiley-Blackwell, USA, S. 101-112.
- Pohlert T, 2014. The Pairwise Multiple Comparison of Mean Ranks Package (PMCMR). R package, https://cran.r-project.org/package=PMCMR
- Roth I, 2018. Stv. Geschäftsführerin Wildnispark Zürich und Leiterin Bereich Naturwald. E-Mail vom 27.03.2018.
- RStudio Team, 2016. RStudio: Integrated Development for R. RStudio, Inc., Boston, MA, http://www.rstudio.com/
- Schwoerer M, 2013. Vorwort. In: Kraus D, Krumm F (Hrsg.). Integrative Ansätze als Chance für die Erhaltung der Artenvielfalt in Wäldern. European Forest Institute, Freiburg, S. 11.
- Tinner R, Streit K, Commarmot B, Brang P, 2013. Stichprobeninventur in Schweizer Naturwaldreservaten – Anleitung zu Feldaufnahmen. Eidg. Forschungsanstalt für Wald, Schnee und Landschaft, Birmensdorf, 44 S.
- WaldSchweiz, ohne Datum. Waldfunktionen. WaldSchweiz-Verband der Waldeigentümer, abgerufen am 20.03.2018, https://www.waldschweiz.ch/schweizer-wald/wissen/waldleistungen/waldfunktionen.html
- Walentowski H, Blaschke M, Bussler H, Lauterbach M, 2010. Hotspots der Biodiversität: Aktuelle Vorkommen ausgewählter Leitarten zeigen Zentren der biologischen Vielfalt in Wäldern auf. LWF aktuell, 76, 7.
- Wildnispark Zürich, ohne Datum. Im Sihlwald entsteht etwas Einzigartiges. Wildnispark Zürich, abgerufen am 20.03.2018, https://wildnispark.ch/wp-content/uploads/2016/02/Wildnispark\_Zuerich\_Faktenblatt\_Sihlwald.pdf
- Winter S, Flade M, Schumacher H, Möller G, 2003. Naturschutzstandards für die Bewirtschaftung von Buchenwäldern im nordostdeutschen Tiefland. Sachbericht. Landesanstalt für Grossschutzgebiete, Brandenburg, 445 S. Abgerufen am 21.03.2018, http://franzjosefadrian.com/wp-content/uploads/2013/05/F+E-Buchenwaldprojekt\_Sachbericht\_2003-1.pdf
- WSL (Eidg. Forschungsanstalt für Wald, Schnee und Landschaft), 2012. Totholz und alte Bäume – kennen, schützen, fördern. WSL, 14.12.2012, abgerufen am 21.03.2018, https://www.wsl.ch/totholz/index\_DE

### Dank

Ein herzliches Dankeschön geht an Dr. phil. Thibault Lachat für die angenehme Betreuung sowie die Organisation der Ausnahmebewilligung für die Aufnahmen im Naturwaldreservat «Sihlwald» und an meine Eltern für die zeitsparende Unterstützung bei den Feldaufnahmen.

### Anhang

Anhang 1: Tabelle Neigungsausgleich Transekt (Totholzaufnahme)

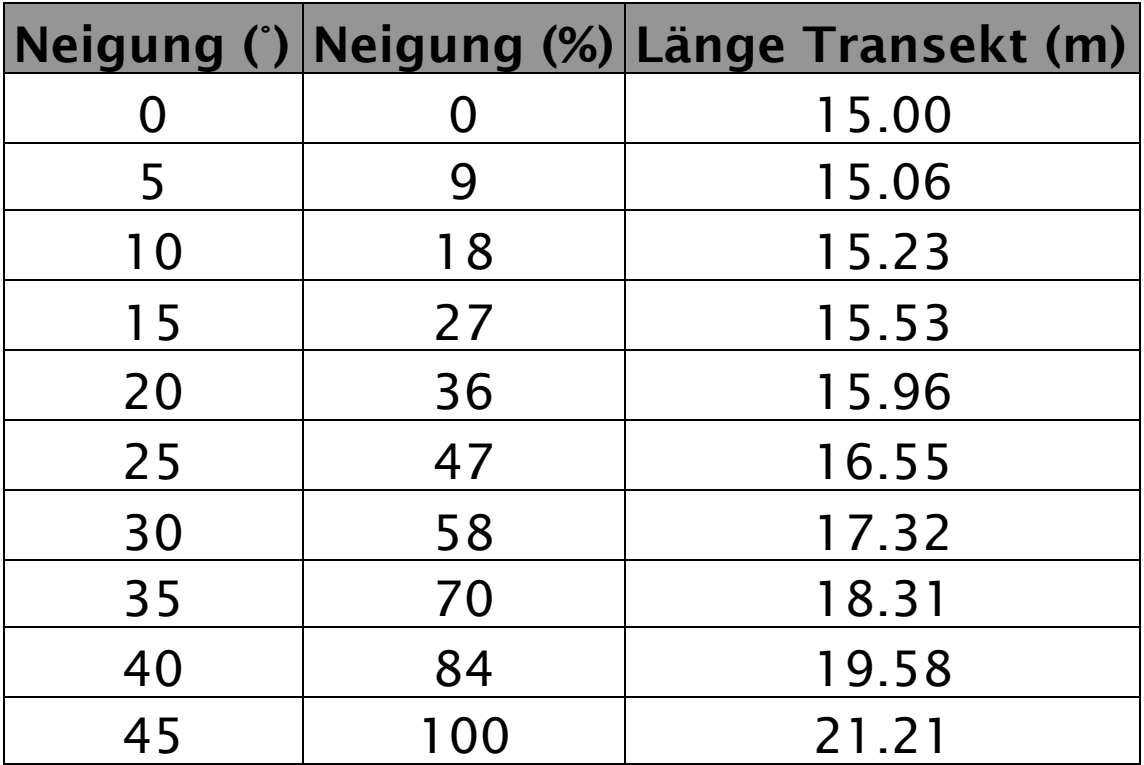

#### Anhang 2: Aufnahmeformular Totholz

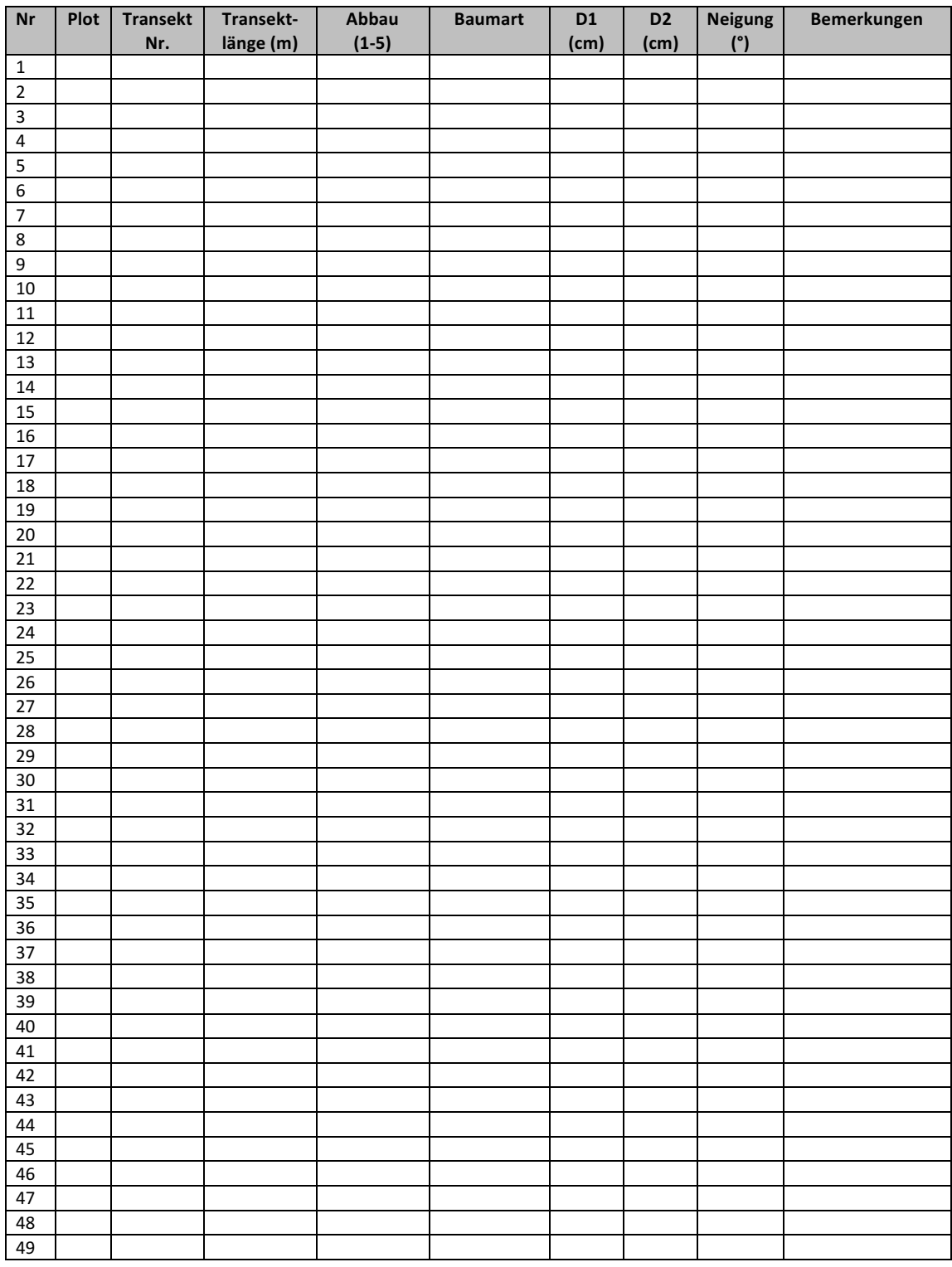

## Transekt : Liegendes Totholz/ Transect : Bois mort au sol

Anhang 3: Tabelle Neigungsausgleich Vollkreis (Mikrohabitataufnahme)

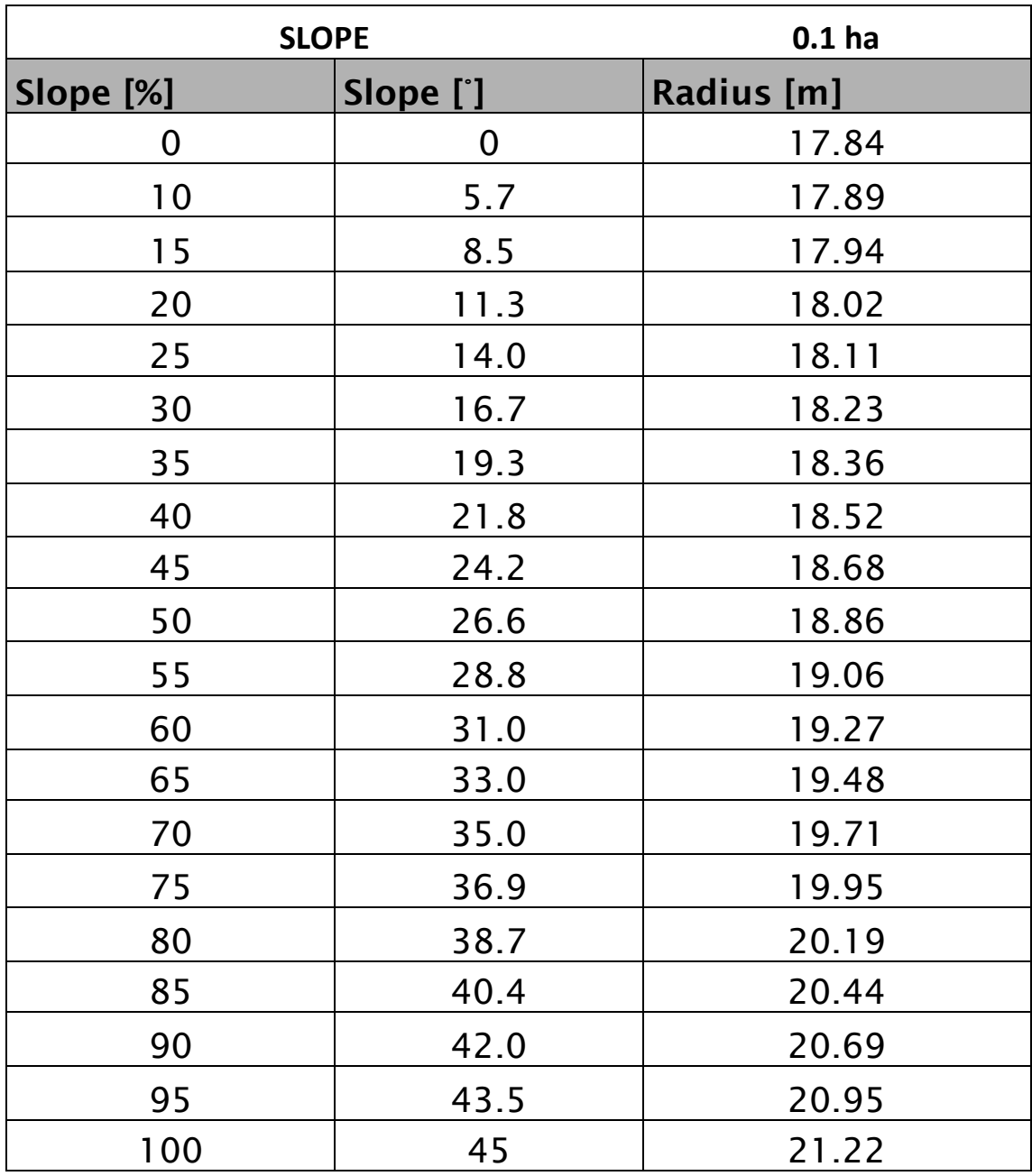

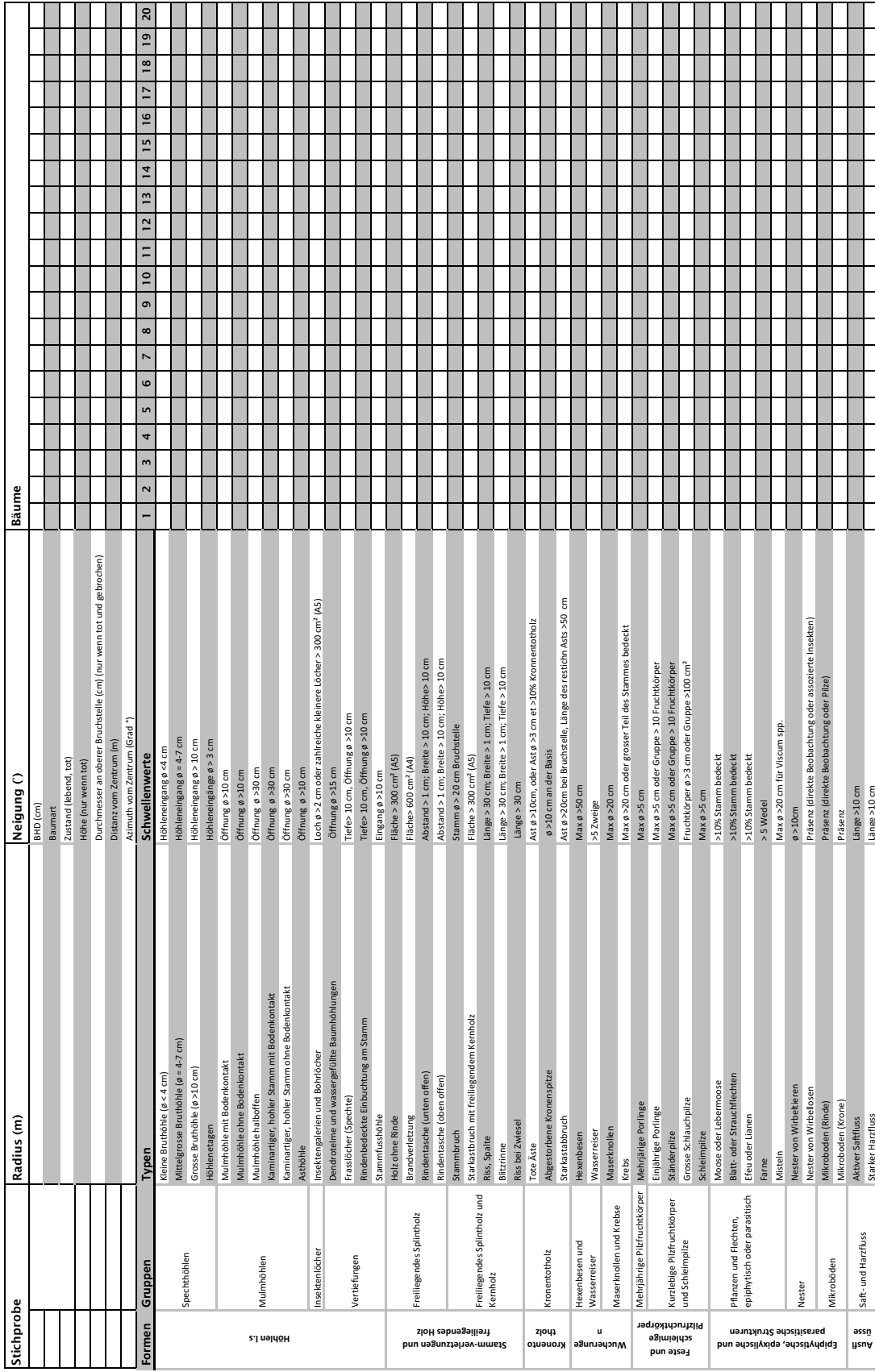